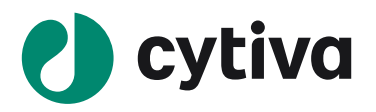

## **Biacore T200 Software**

# XML export format description

## **Contents**

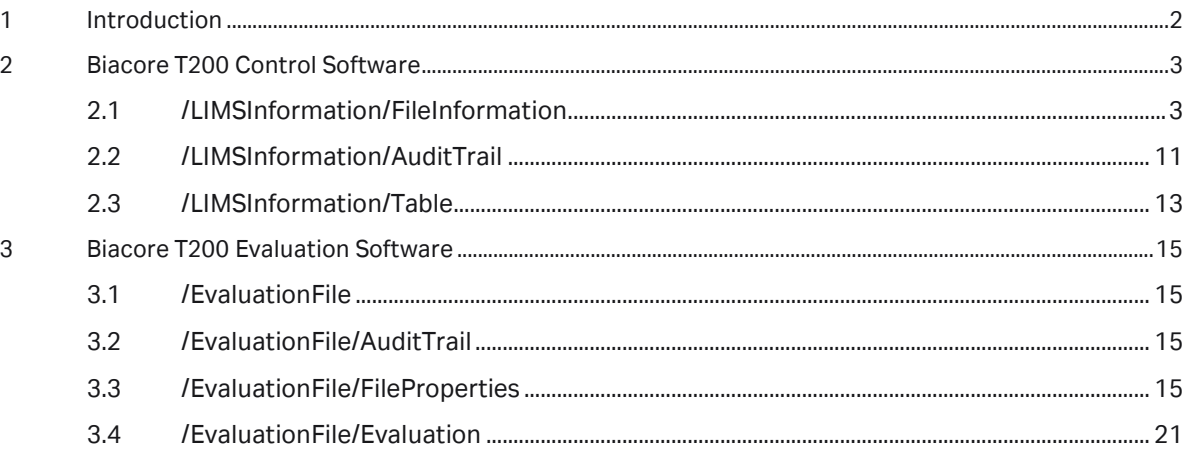

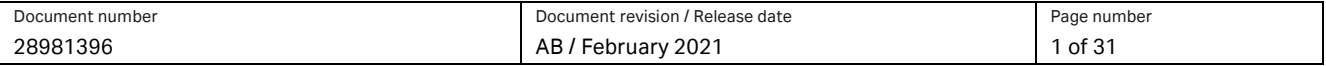

## <span id="page-1-0"></span>**1 Introduction**

This document describes the format of the XML-data exported from Biacore T200 Software version 3.2.1 and newer. The exported data can be generated manually from the File: Export menu or automatically when a result file is saved (only in GxP-mode).

The XML files are generated using "iso8859-1" encoding.

All numerical values are exported with full precision and with dot (.) as decimal separator.

All date-time values are exported in the format "YYYY-MM-DD HH:MM:SS". For some values the time part is omitted.

All tables are exported as an XML structure that defines the row and column headers. The table itself is exported as a CDATA section containing tab-separated text with each table row on a separate line.

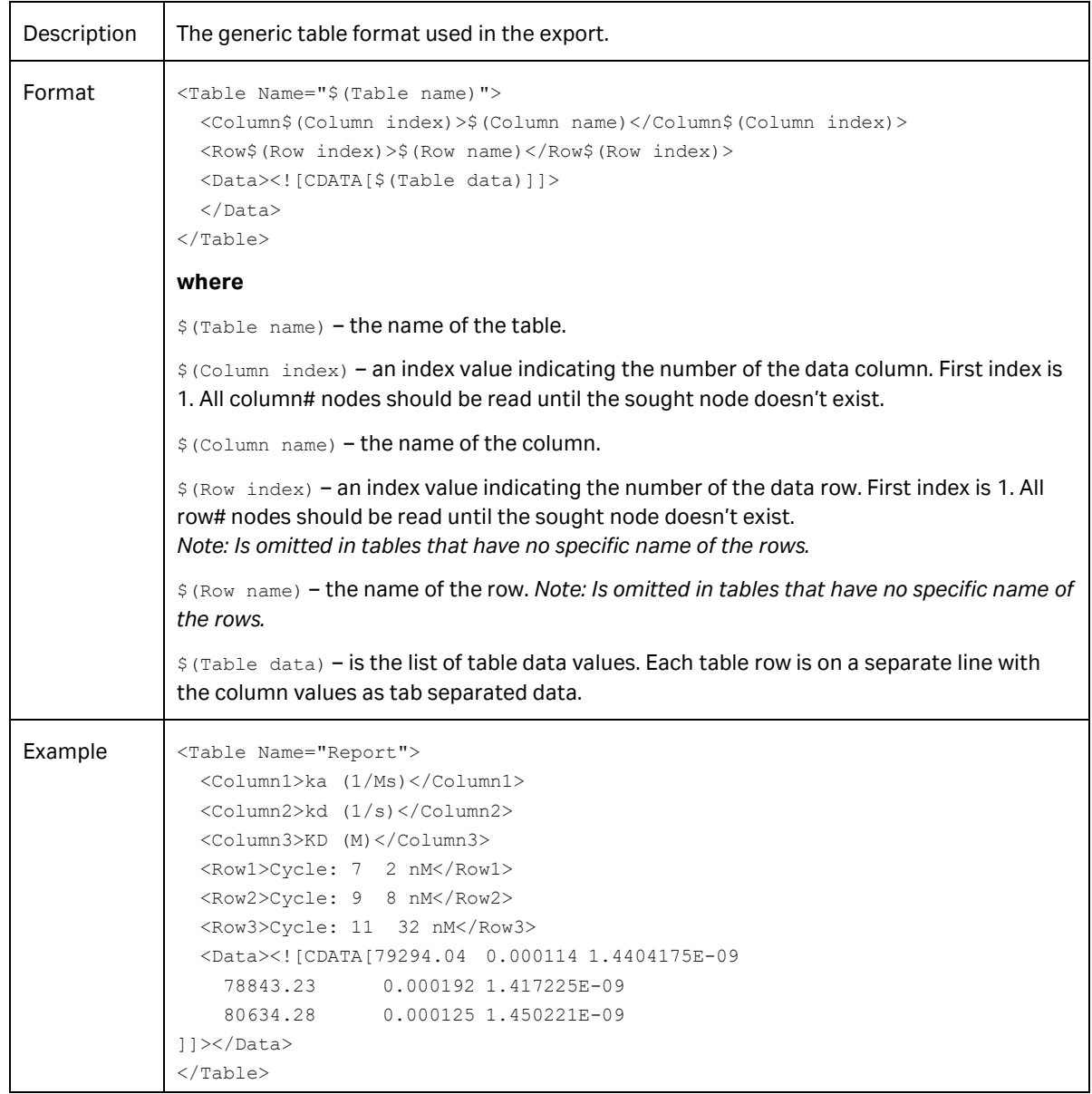

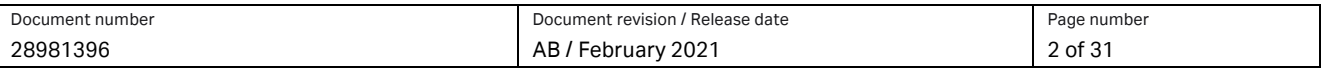

## <span id="page-2-0"></span>**2 Biacore T200 Control Software**

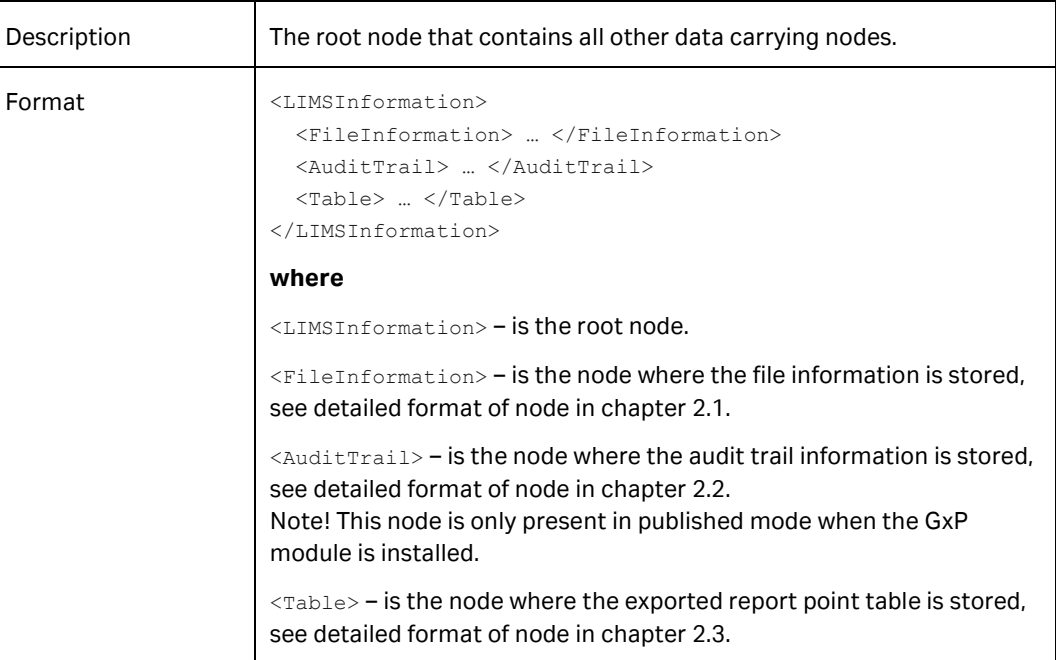

#### <span id="page-2-1"></span>**2.1 /LIMSInformation/FileInformation**

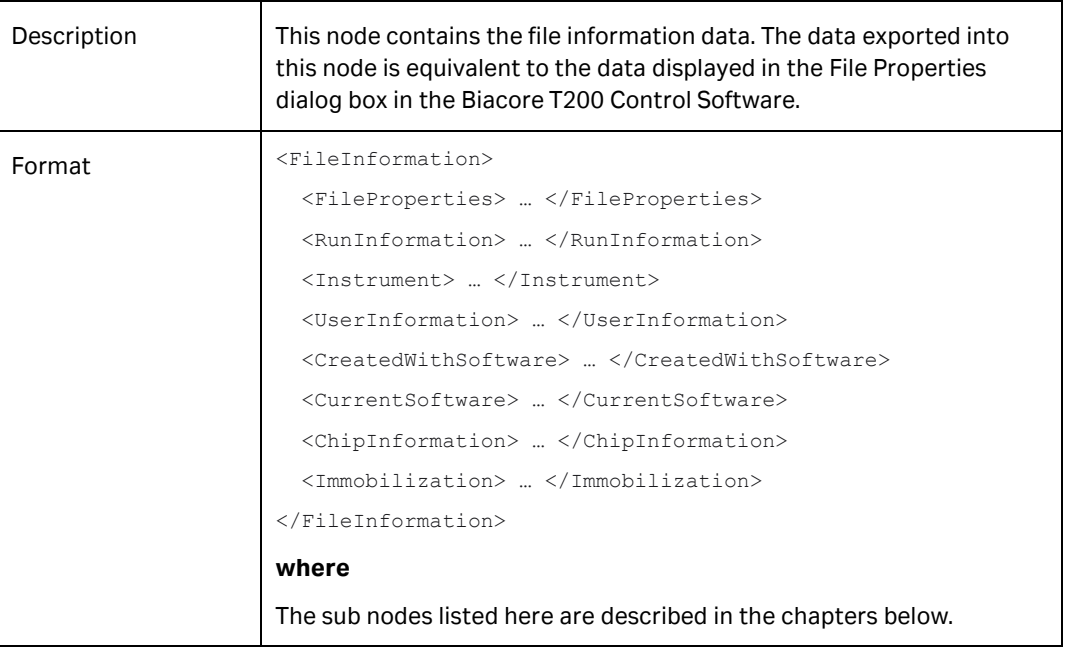

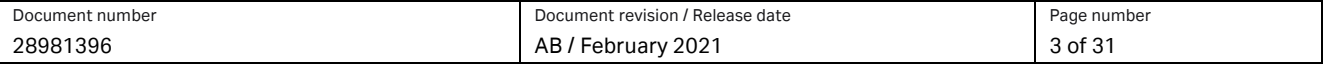

<span id="page-3-0"></span>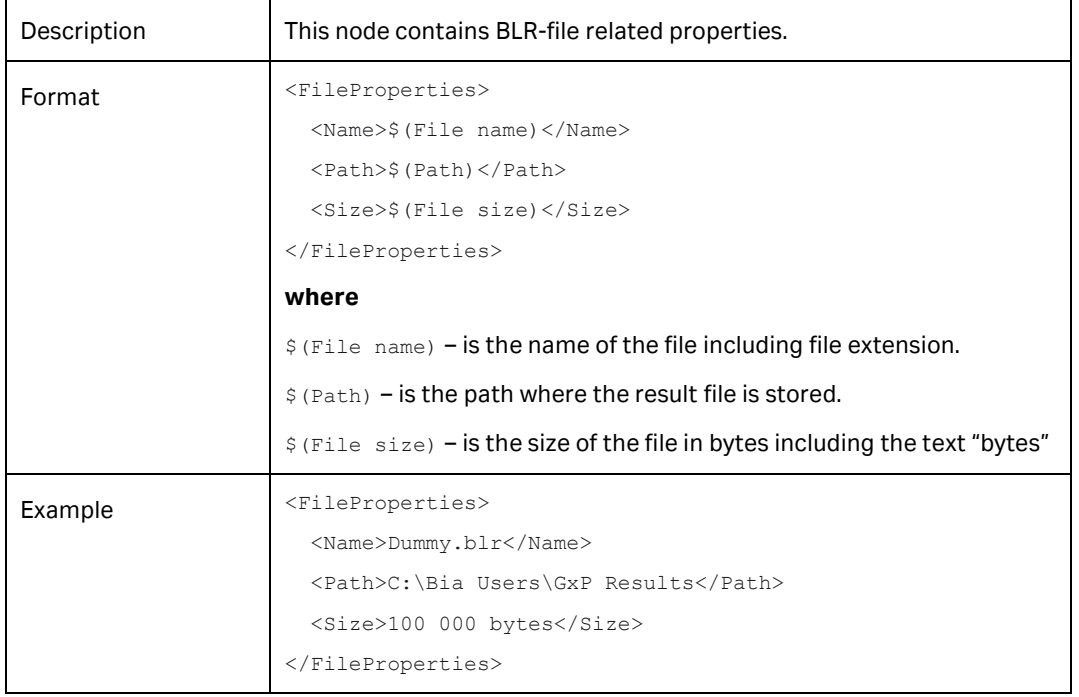

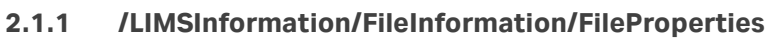

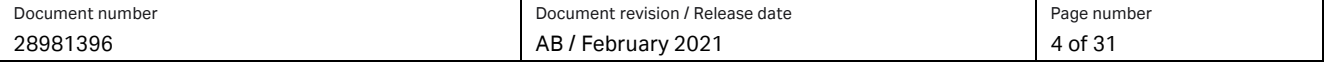

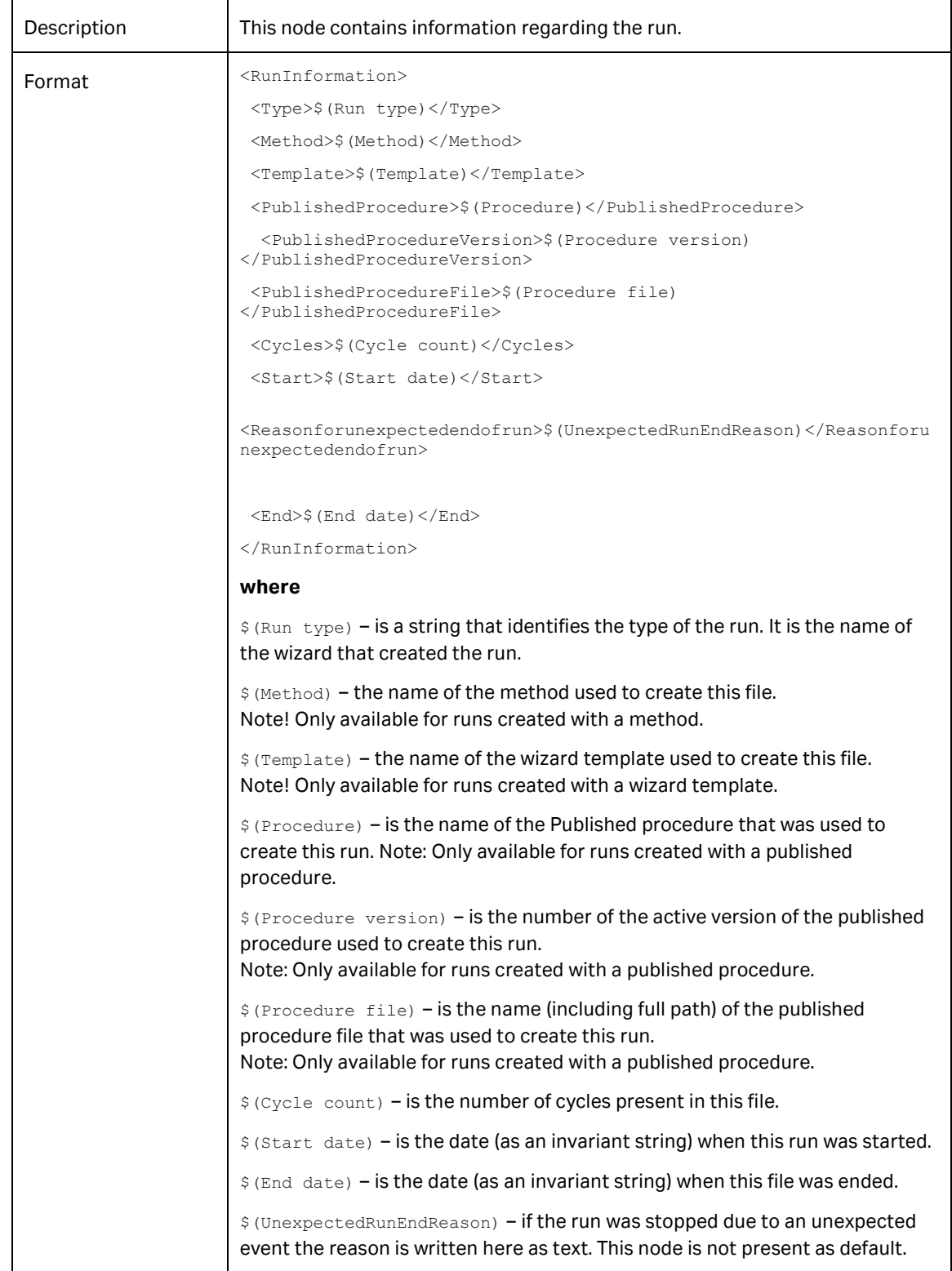

#### **2.1.2 /LIMSInformation/FileInformation/RunInformation**

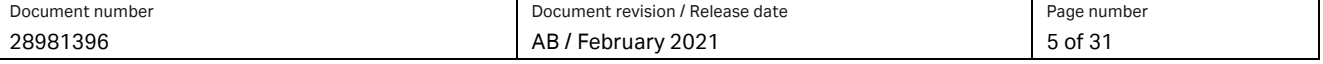

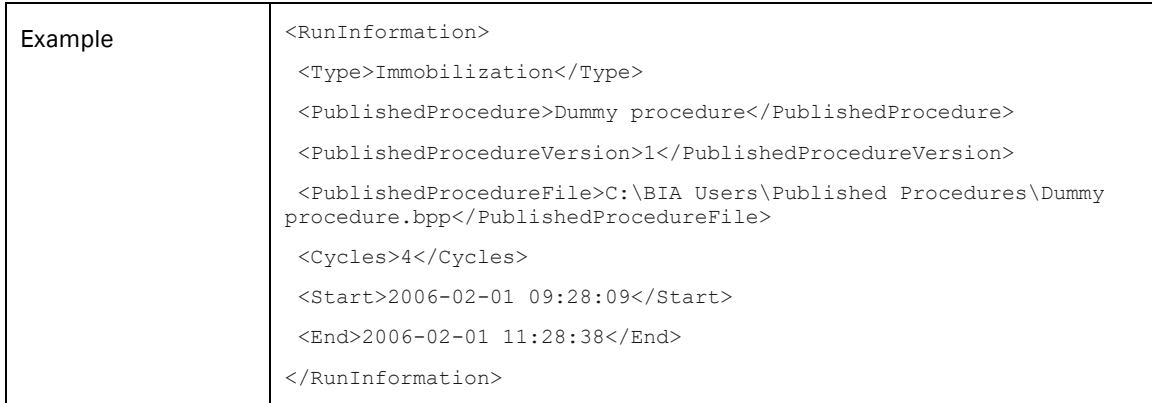

## <span id="page-5-0"></span>**2.1.3 /LIMSInformation/FileInformation/Instrument**

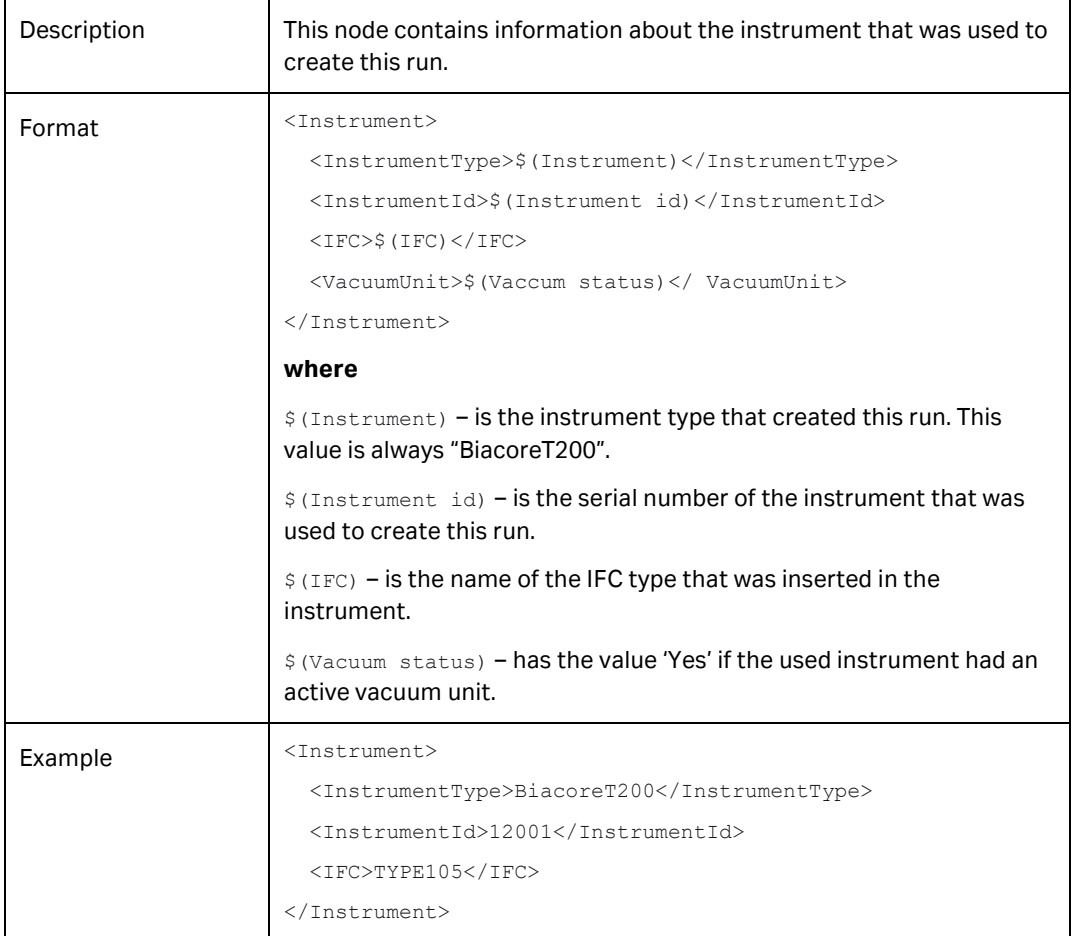

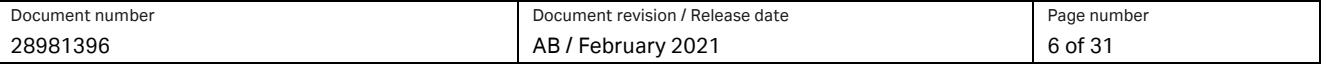

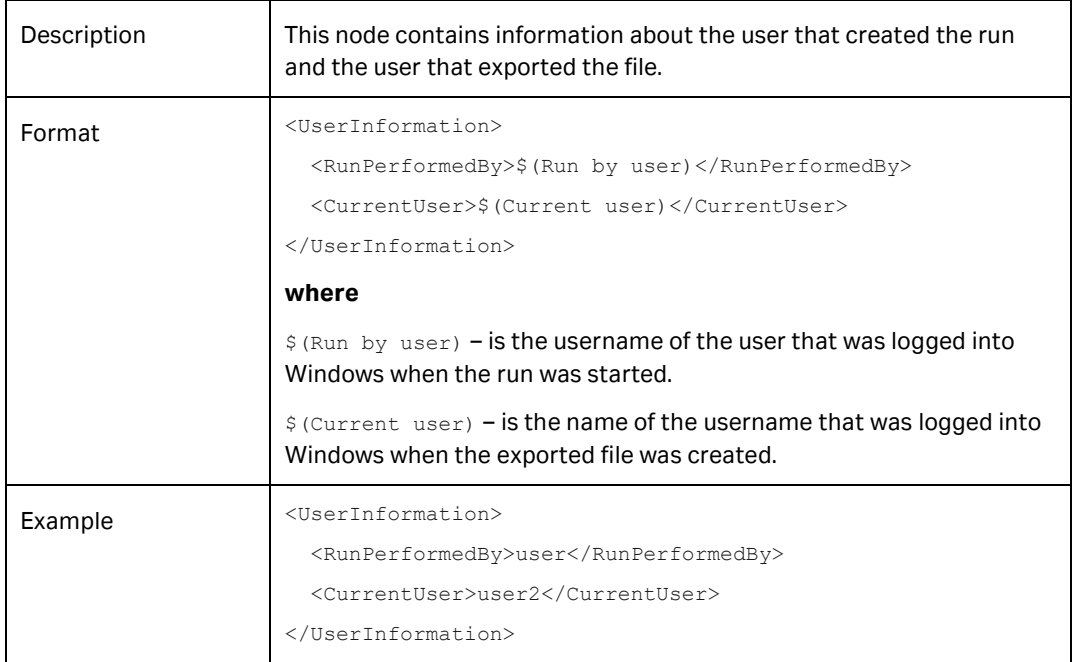

#### **2.1.4 /LIMSInformation/FileInformation/UserInformation**

#### <span id="page-6-0"></span>**2.1.5 /LIMSInformation/FileInformation/CreatedWithSoftware**

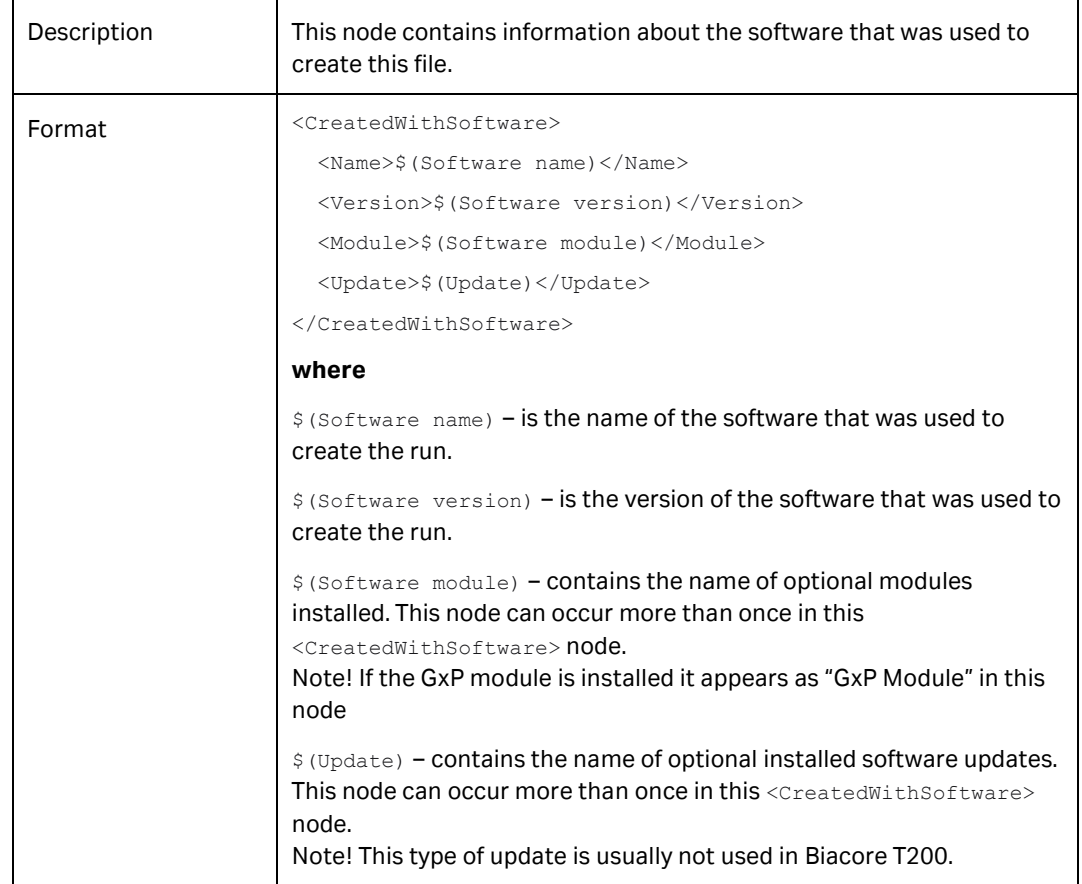

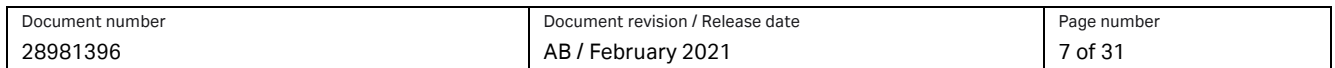

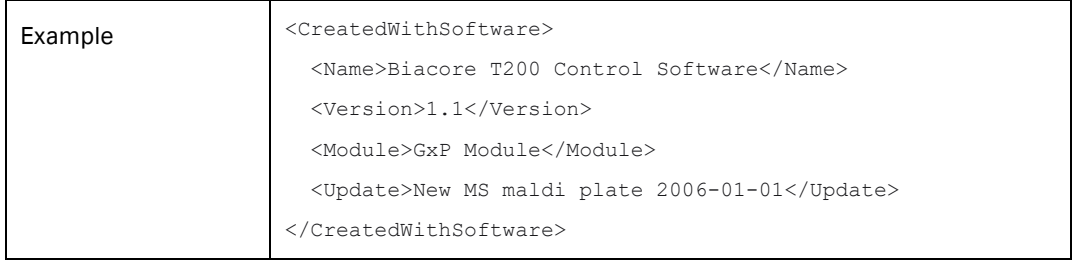

#### **2.1.6 /LIMSInformation/FileInformation/CurrentSoftware**

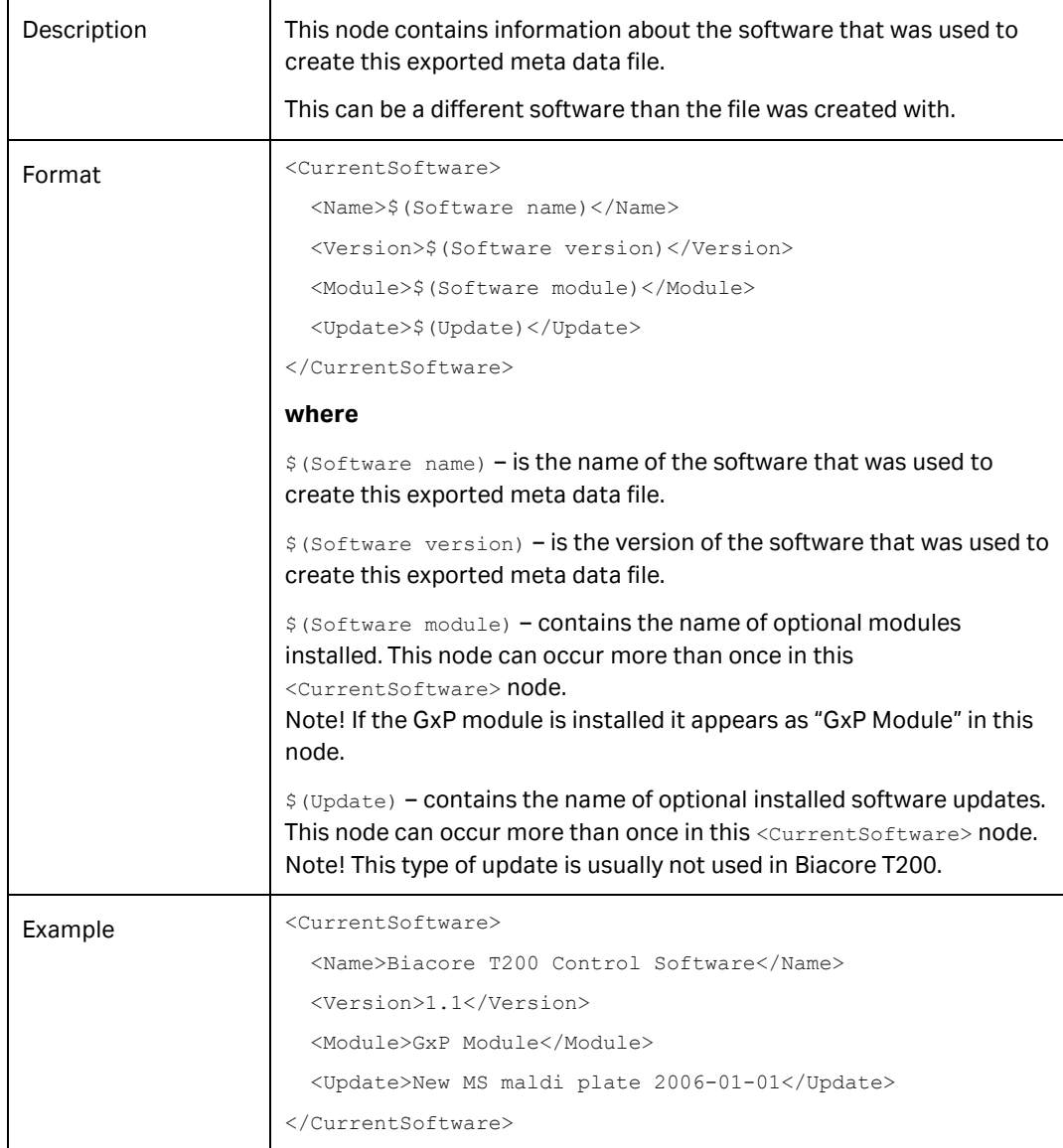

<span id="page-7-0"></span>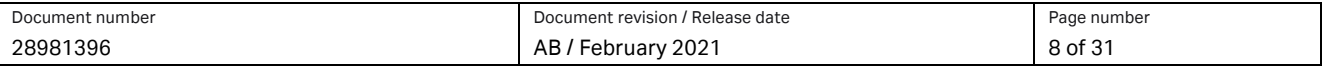

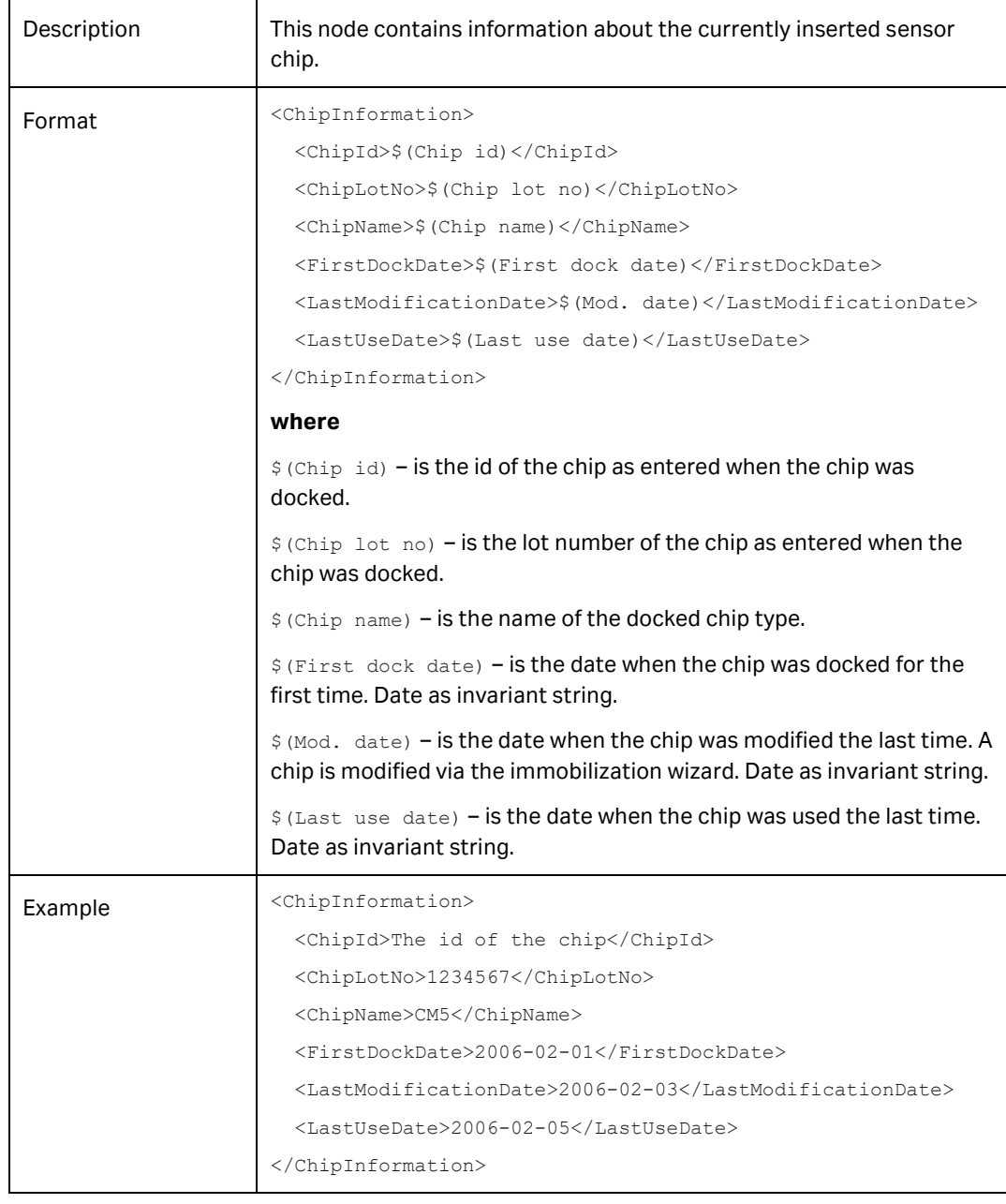

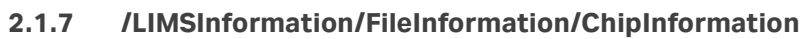

<span id="page-8-0"></span>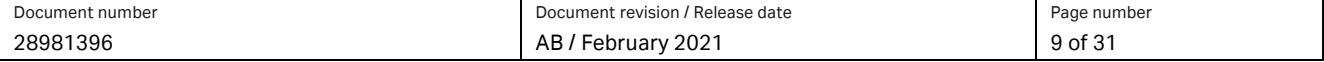

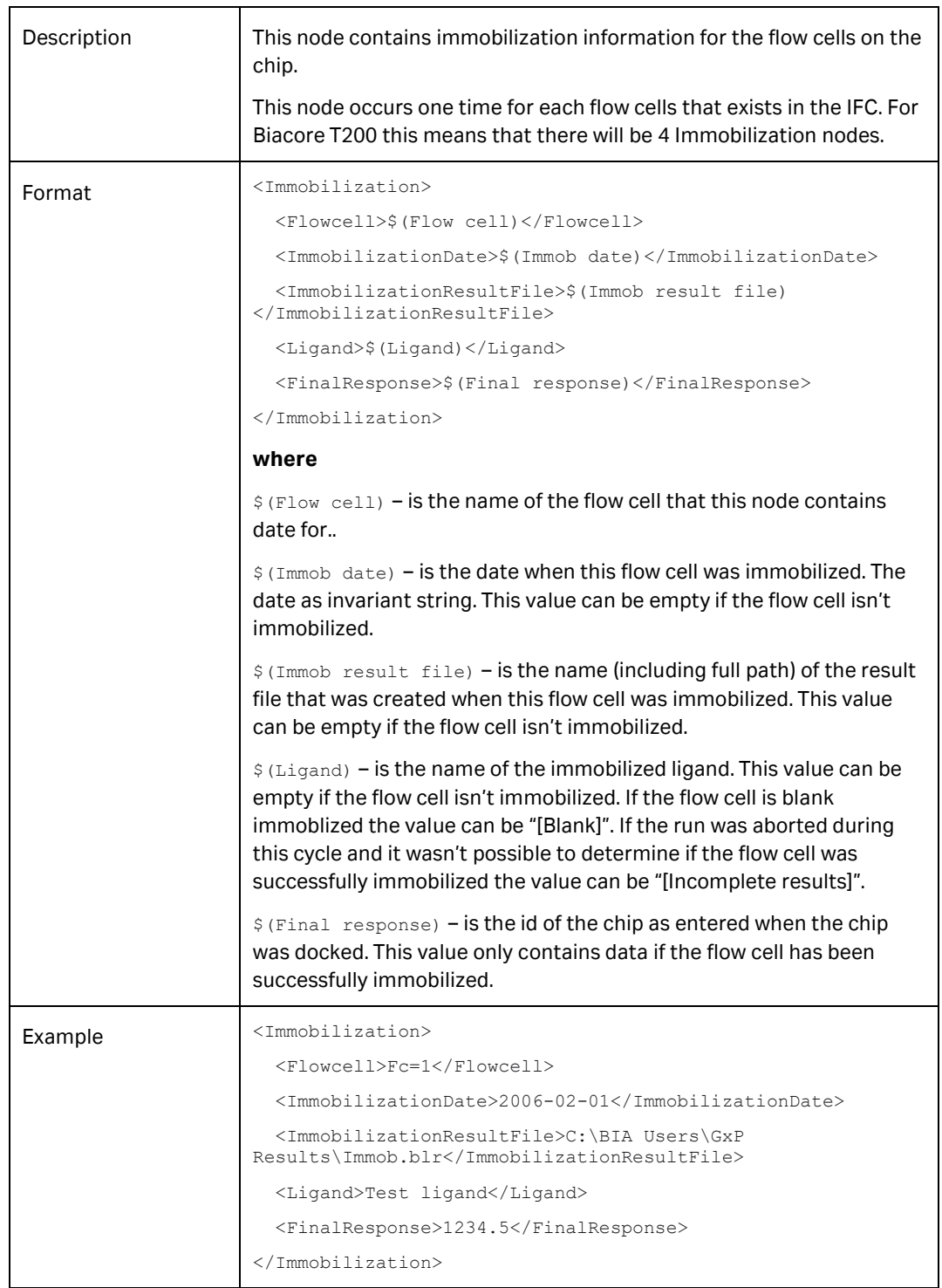

#### **2.1.8 /LIMSInformation/FileInformation/Immobilization**

<span id="page-9-0"></span>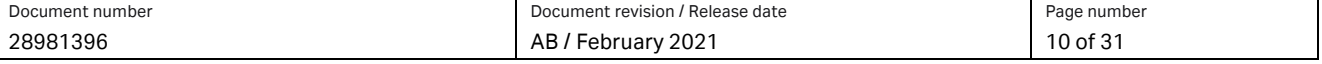

## <span id="page-10-0"></span>**2.2 /LIMSInformation/AuditTrail**

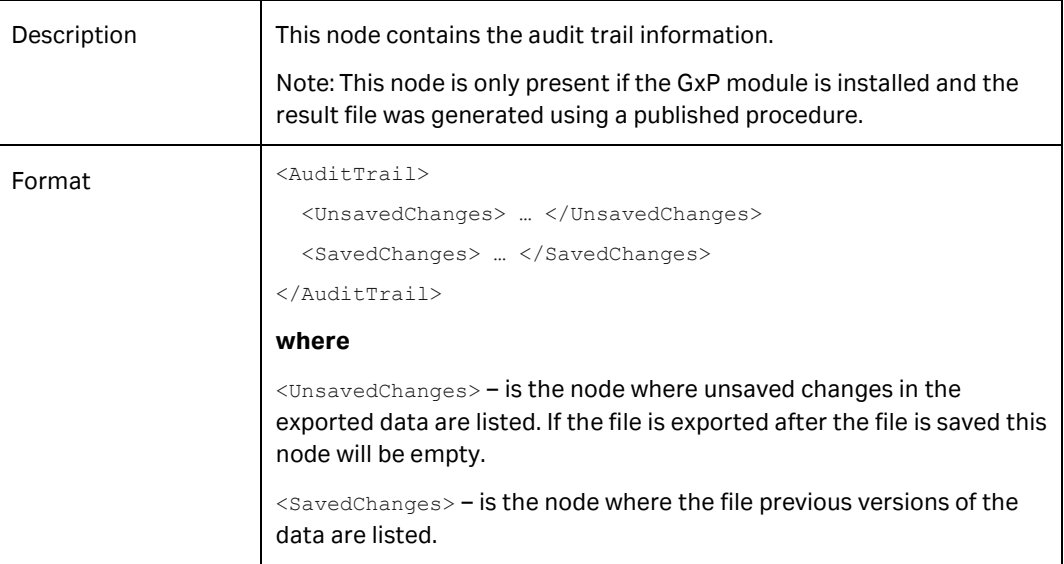

#### **2.2.1 LIMSInformation/AuditTrail/UnsavedChanges**

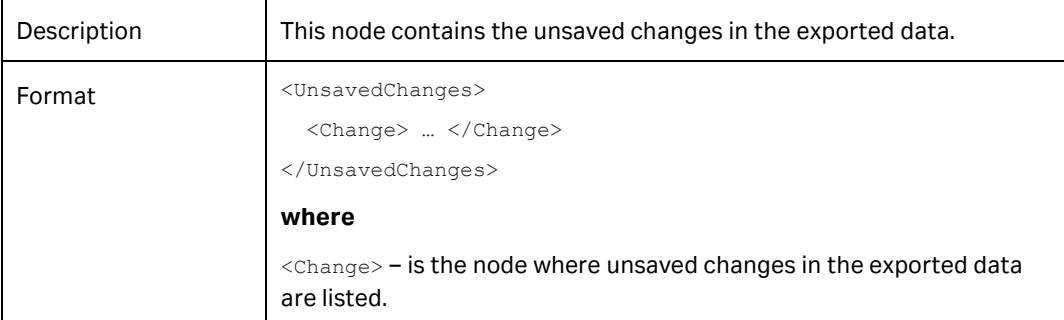

## **2.2.1.1 /LIMSInformation/AuditTrail/UnsavedChanges/Change**

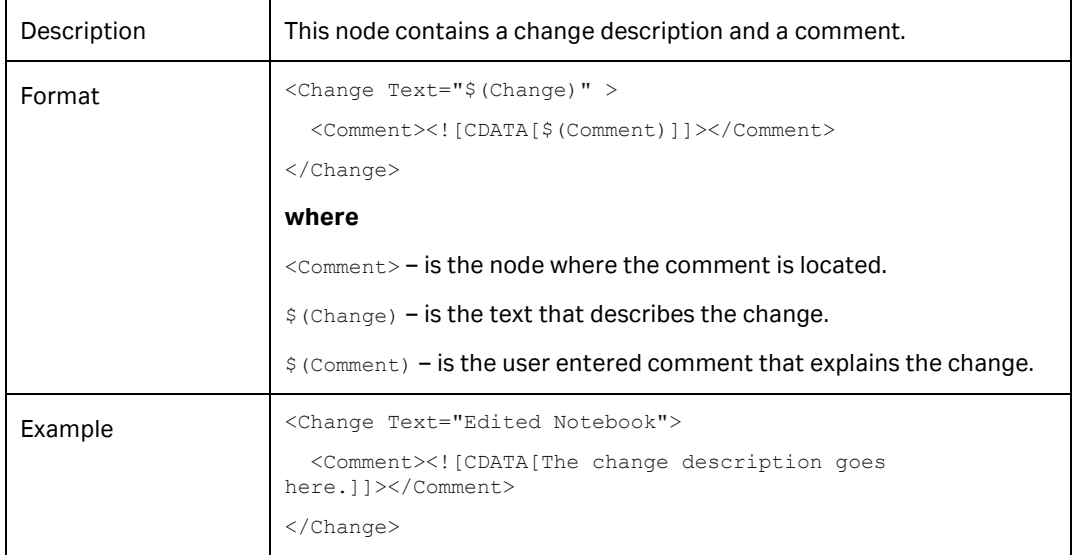

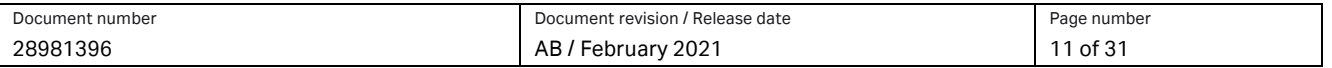

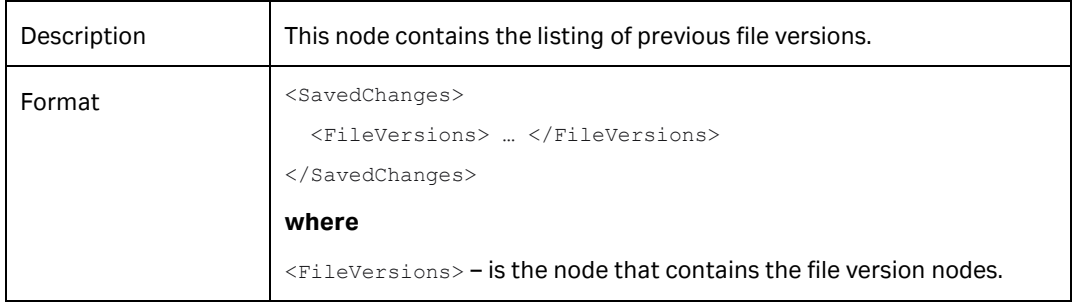

## **2.2.2 /LIMSInformation/AuditTrail/SavedChanges**

#### **2.2.2.1 /LIMSInformation/AuditTrail/SavedChanges/FileVersions**

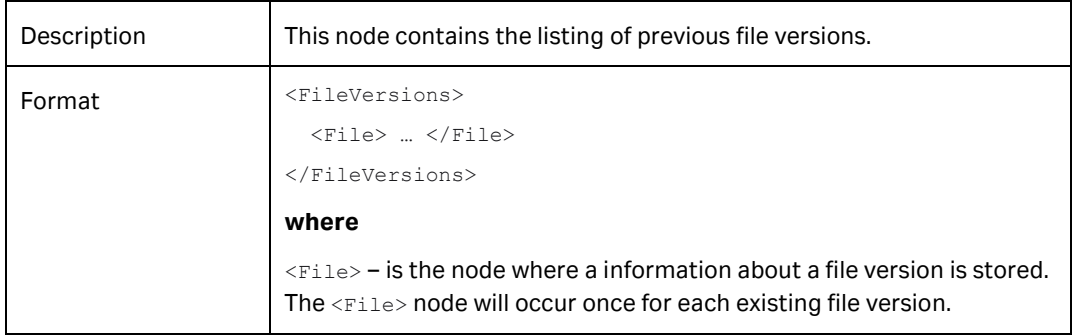

#### 2.2.2.1.1 /LIMSInformation/AuditTrail/SavedChanges/FileVersions/File

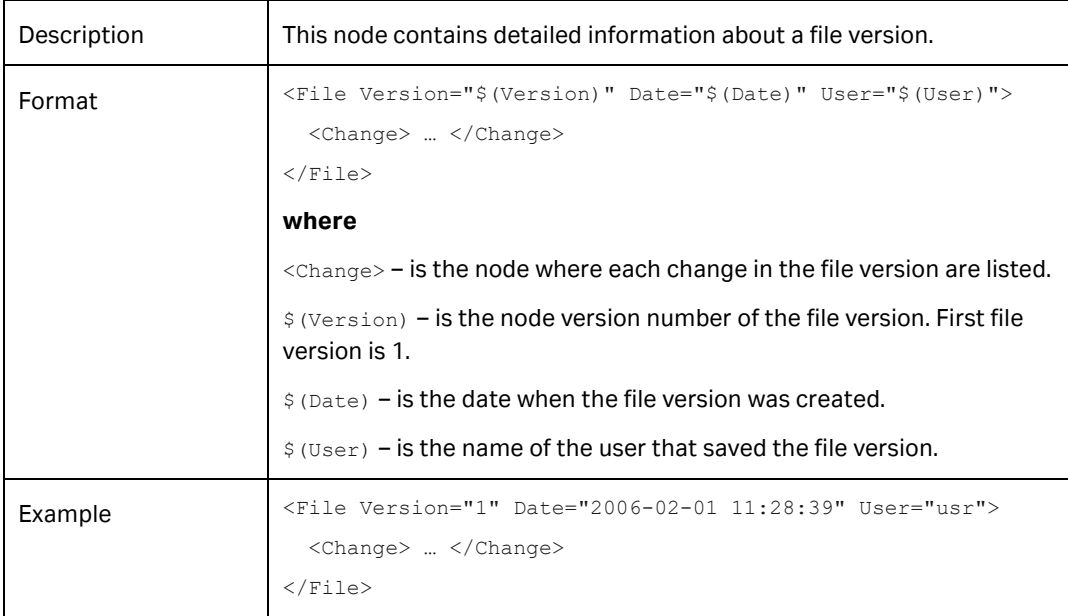

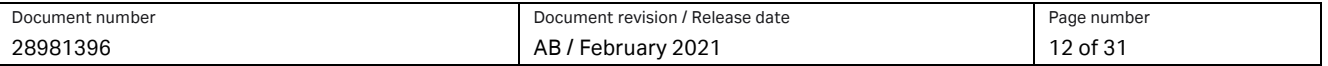

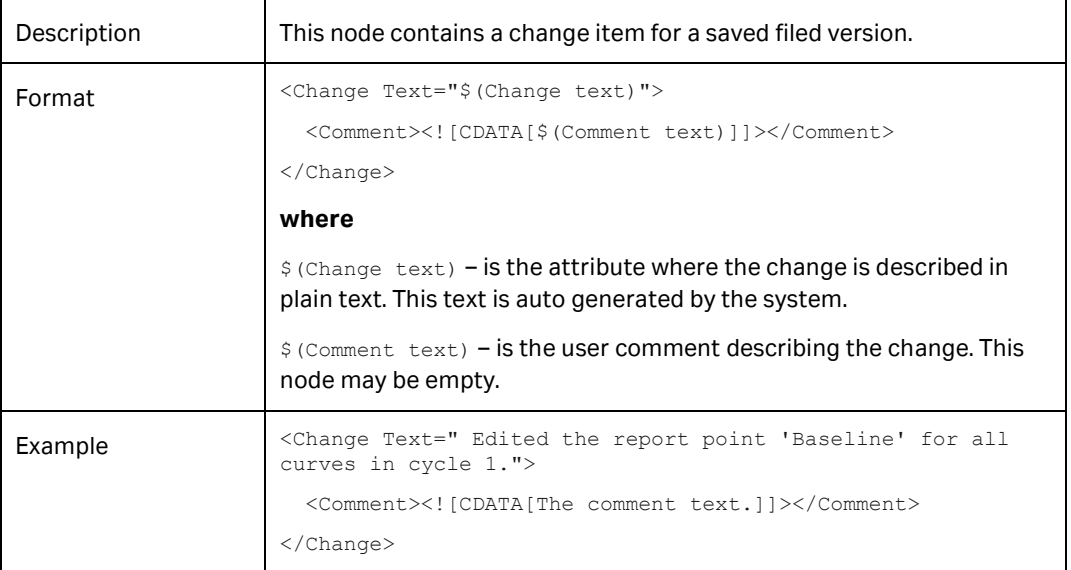

#### *2.2.2.1.1.1/LIMSInformation/AuditTrail/SavedChanges/FileVersions/File/Change*

#### <span id="page-12-0"></span>**2.3 /LIMSInformation/Table**

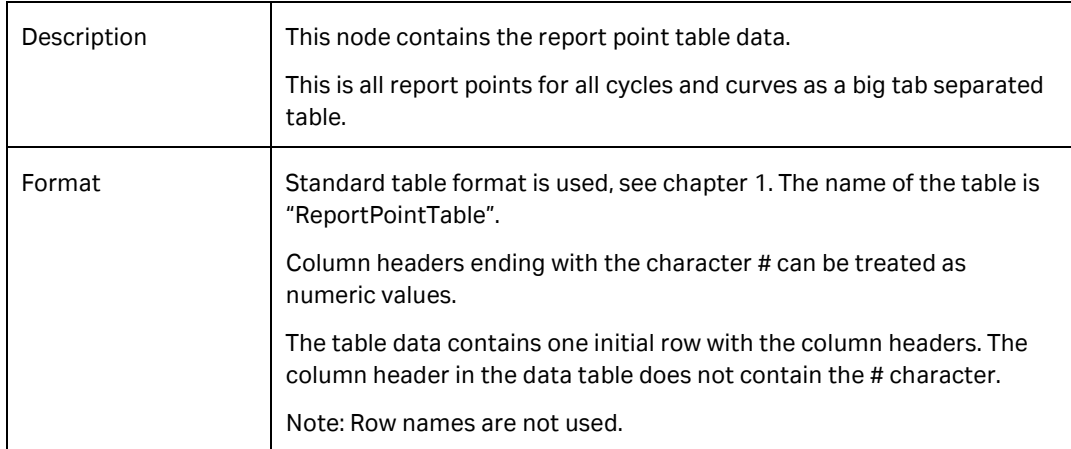

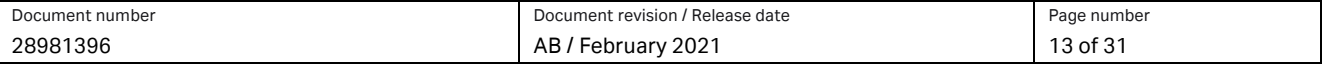

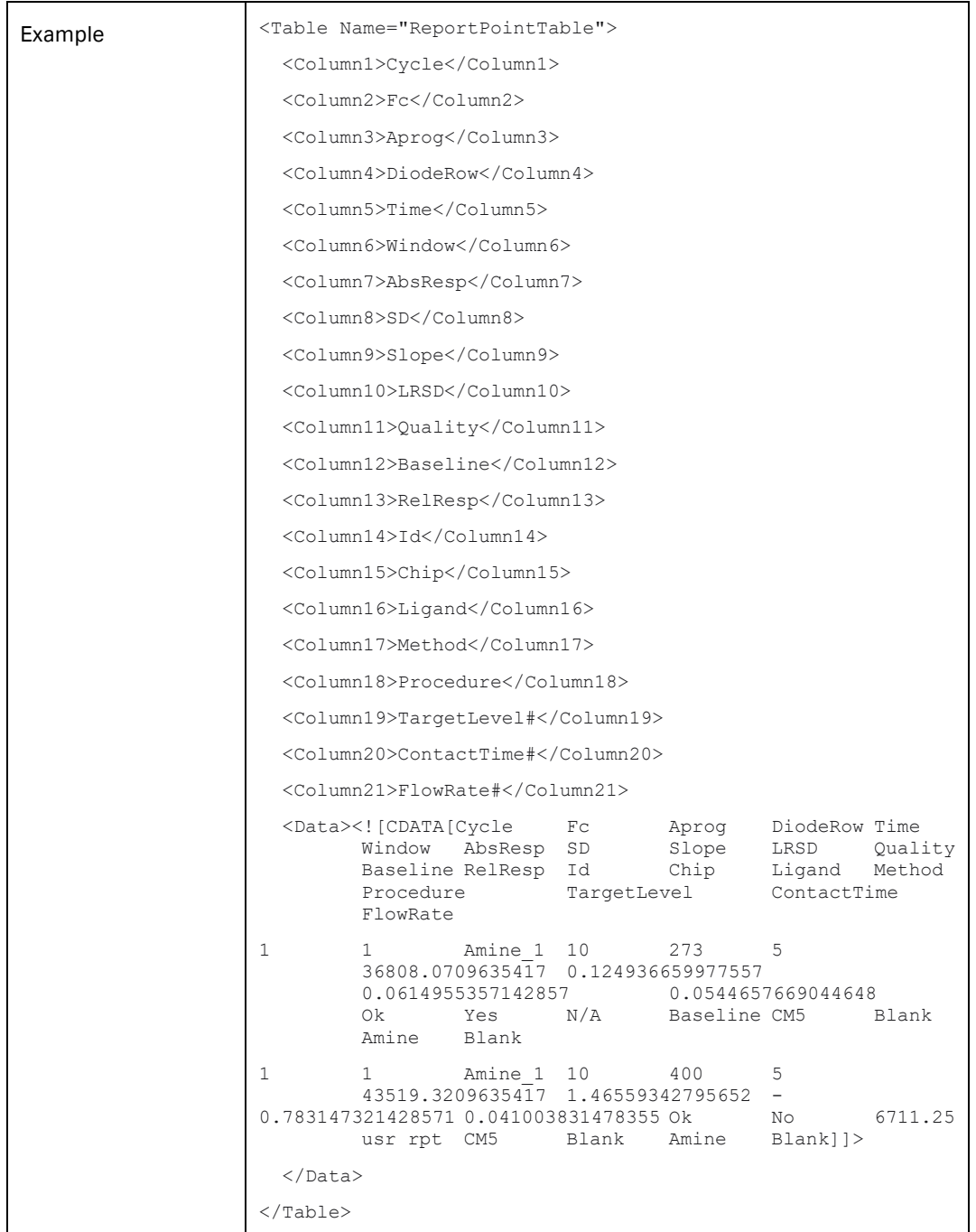

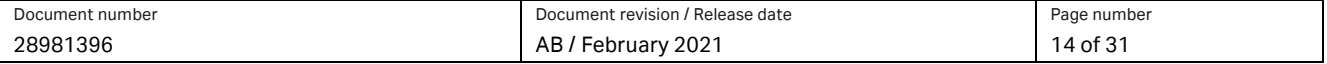

## <span id="page-14-0"></span>**3 Biacore T200 Evaluation Software**

## <span id="page-14-1"></span>**3.1 /EvaluationFile**

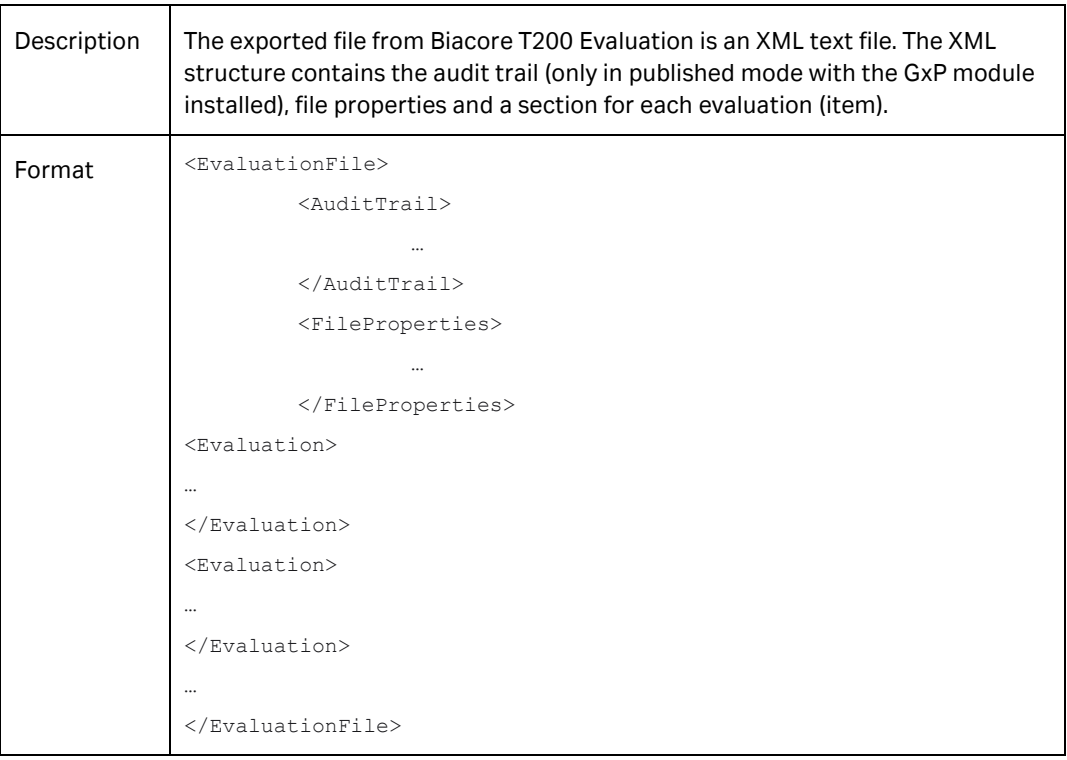

## <span id="page-14-2"></span>**3.2 /EvaluationFile/AuditTrail**

The audit trail has the same export format as Biacore T200 Control Software (see chapter [2.2\)](#page-9-0).

#### <span id="page-14-3"></span>**3.3 /EvaluationFile/FileProperties**

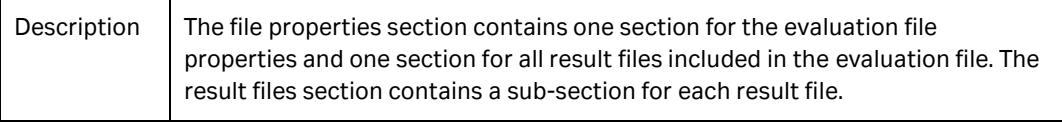

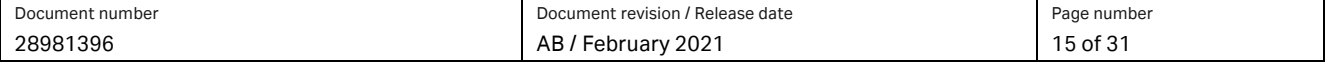

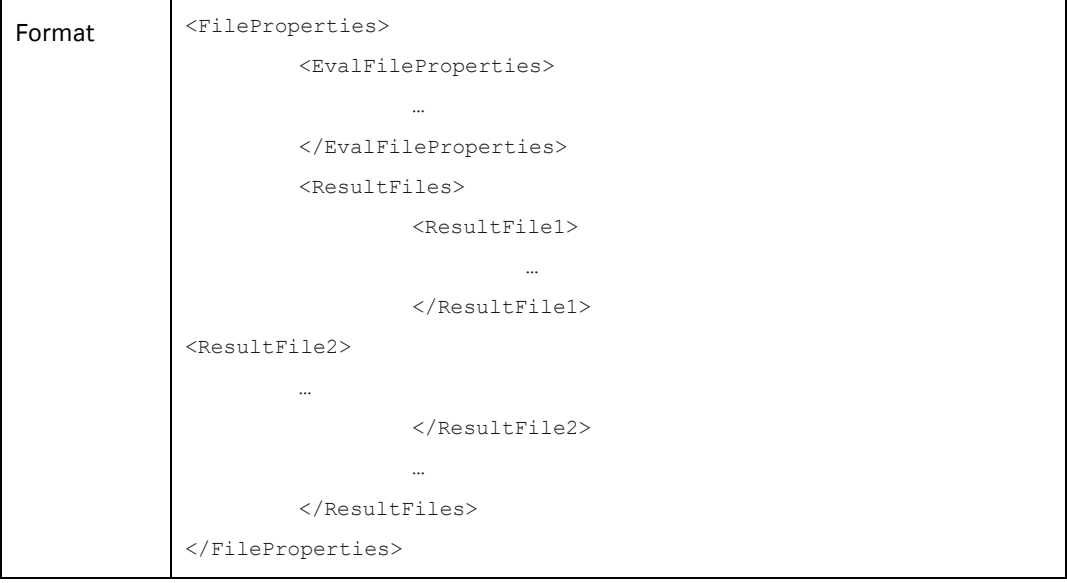

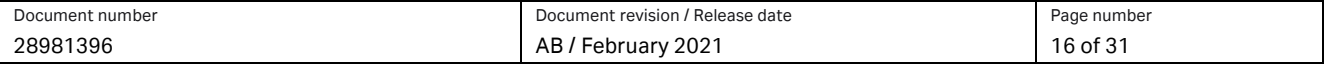

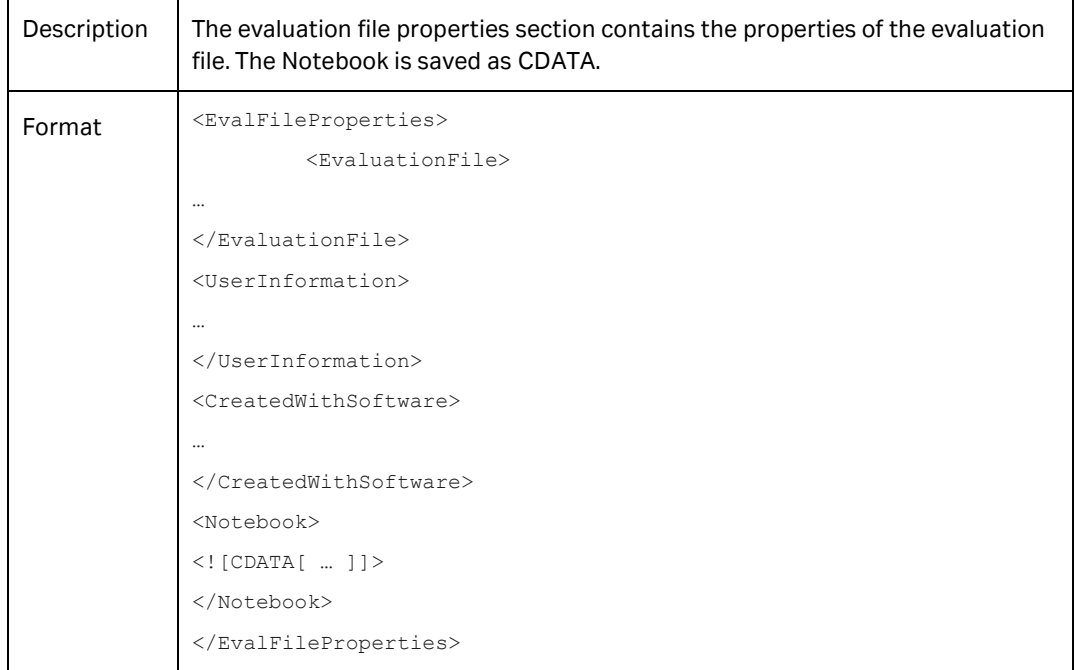

## **3.3.1 /EvaluationFile/FileProperties/EvalFileProperties**

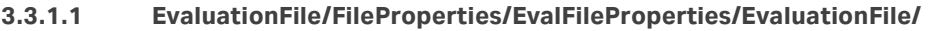

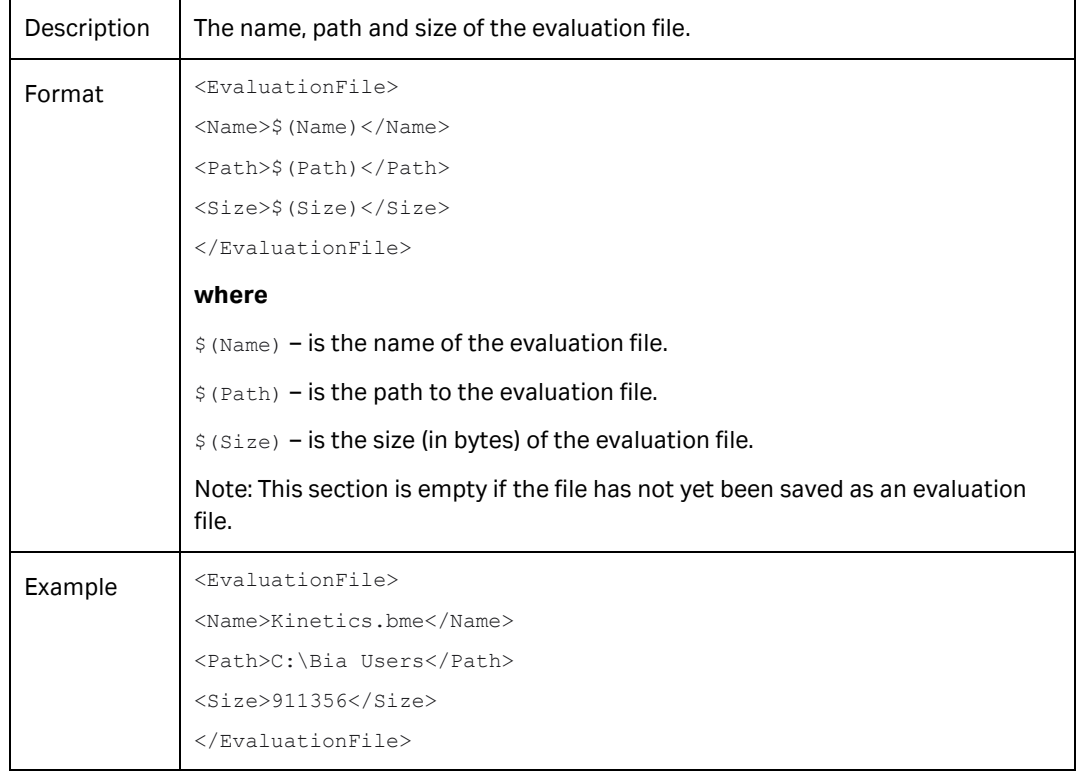

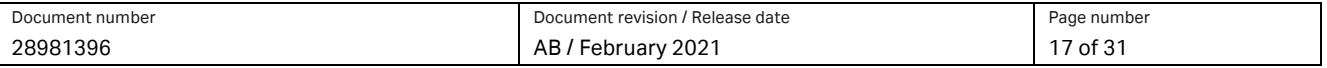

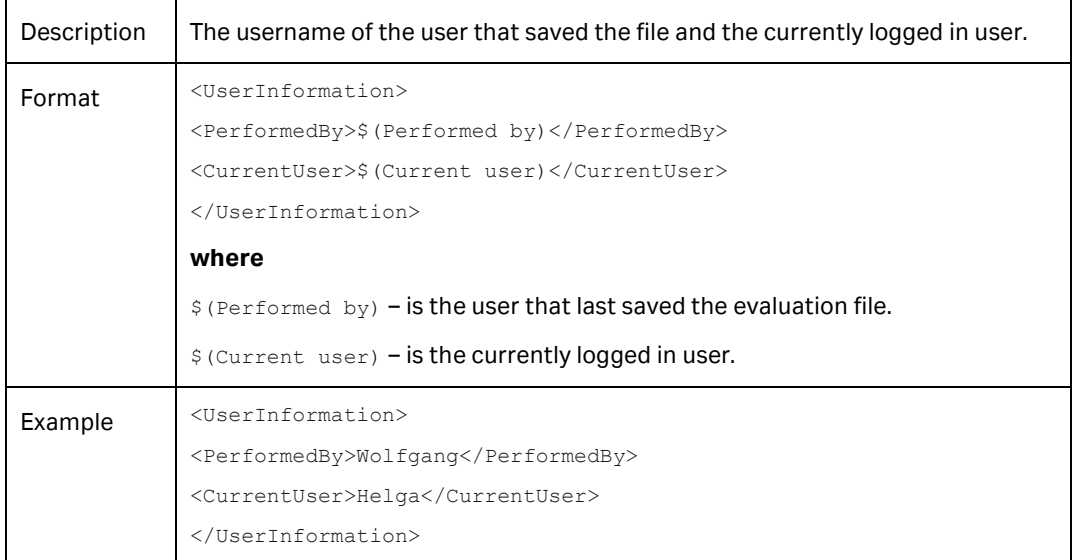

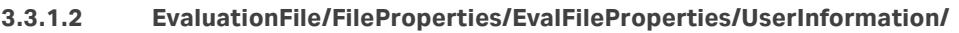

<span id="page-17-0"></span>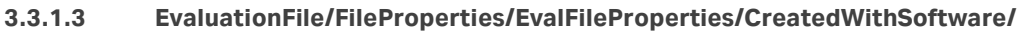

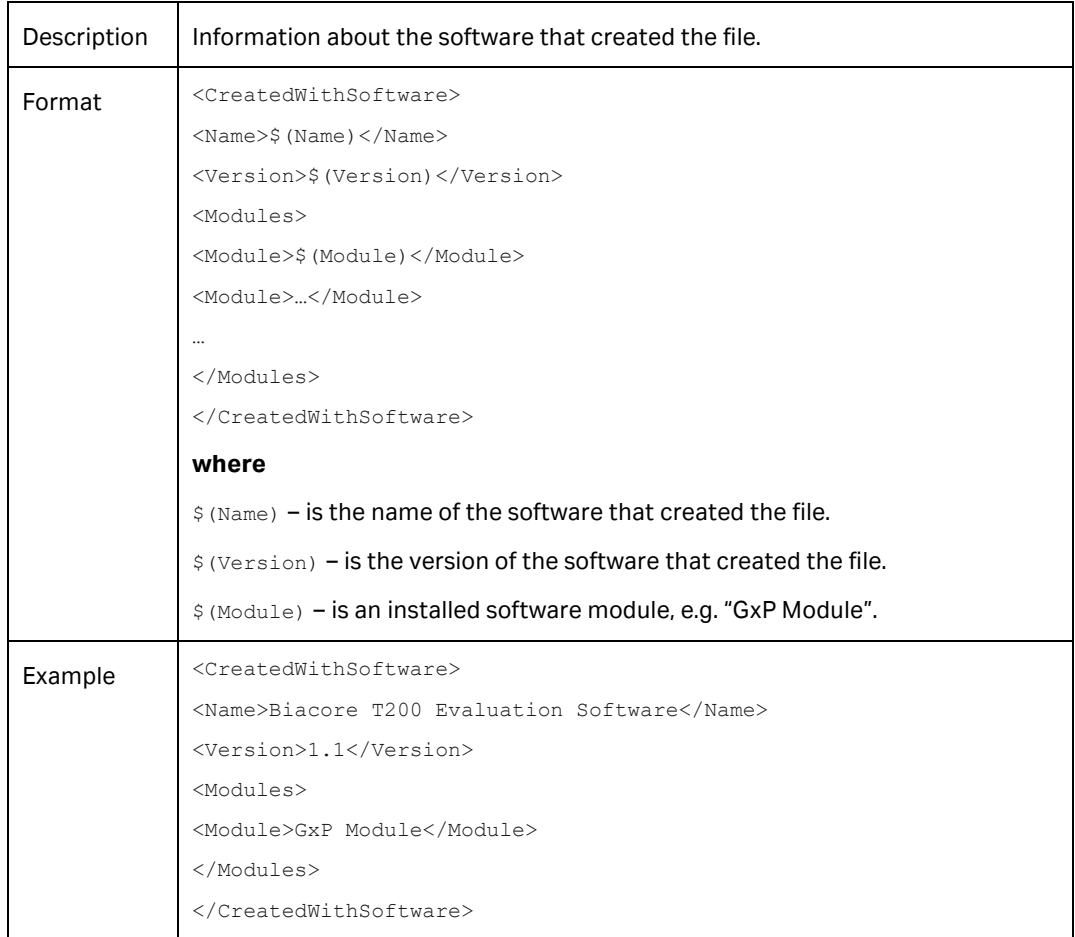

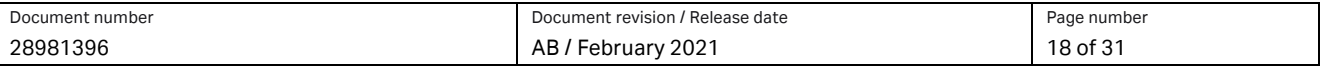

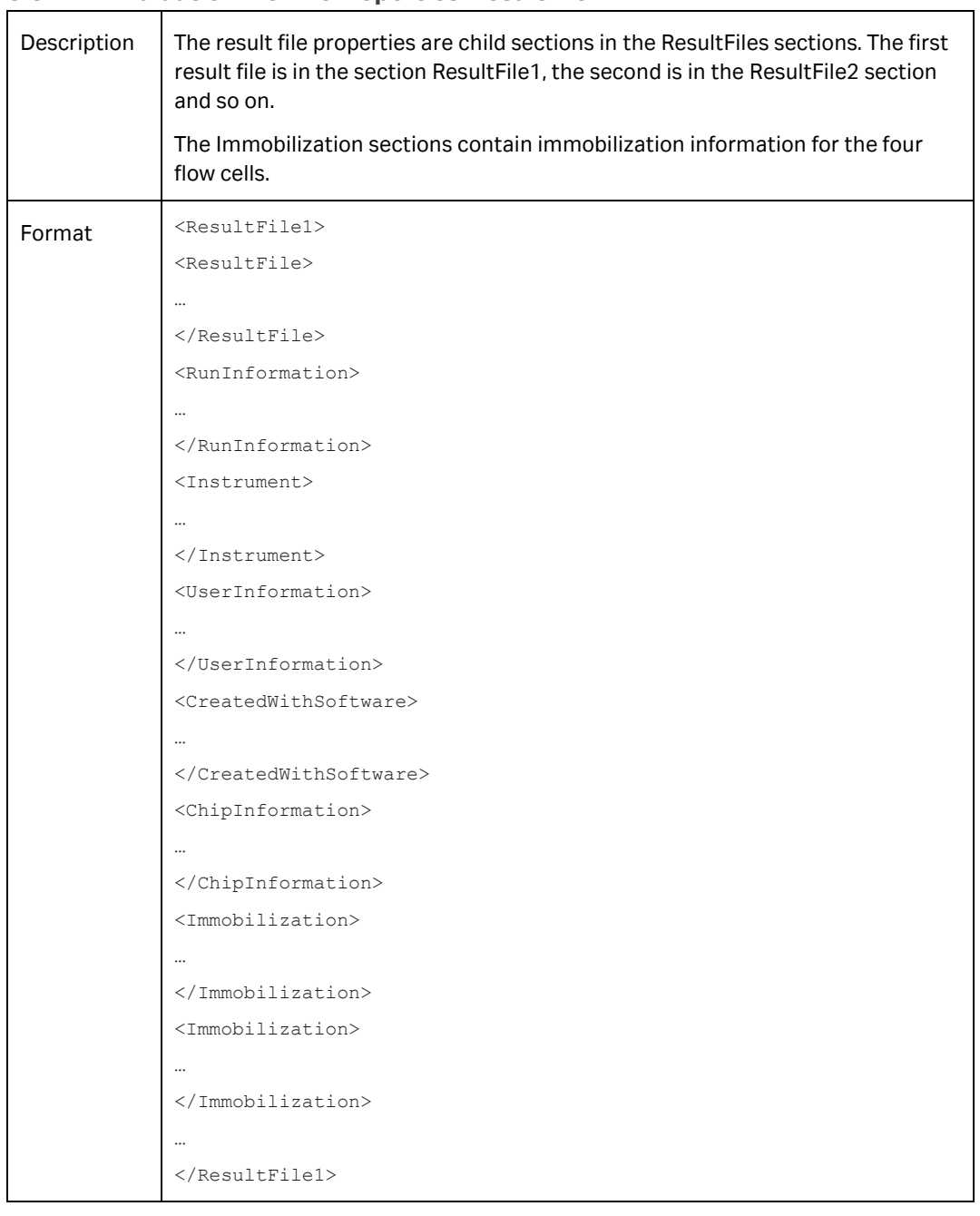

#### **3.3.2 EvaluationFile/FileProperties/ResultFilex**

#### **3.3.2.1 EvaluationFile/FileProperties/ResultFilex/ResultFile/**

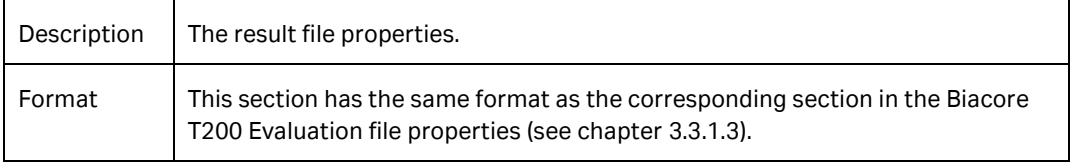

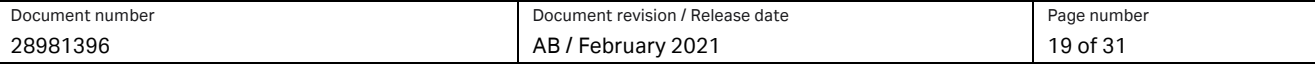

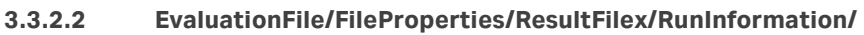

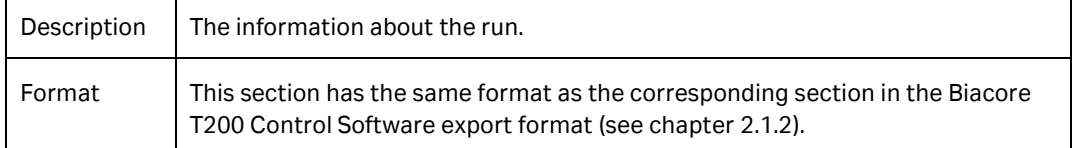

#### **3.3.2.3 EvaluationFile/FileProperties/ResultFilex/Instrument/**

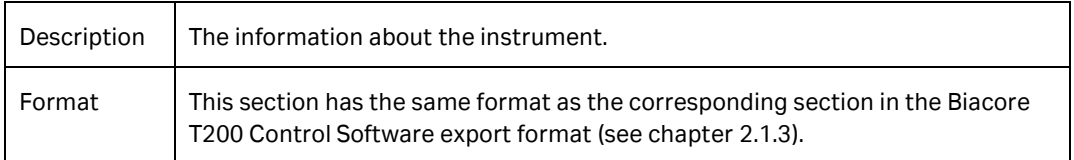

#### **3.3.2.4 EvaluationFile/FileProperties/ResultFilex/UserInformation/**

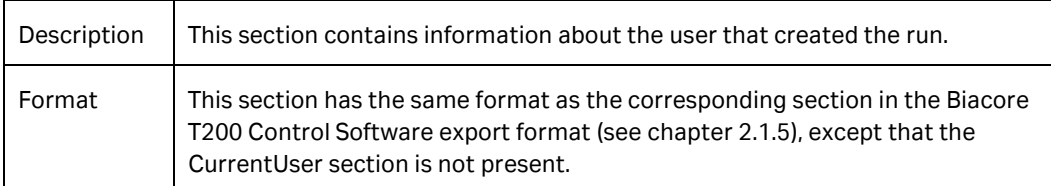

#### **3.3.2.5 EvaluationFile/FileProperties/ResultFilex/CreatedWithSoftware/**

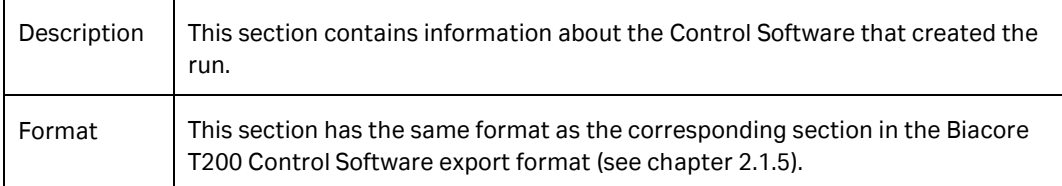

#### **3.3.2.6 EvaluationFile/FileProperties/ResultFilex/ChipInformation/**

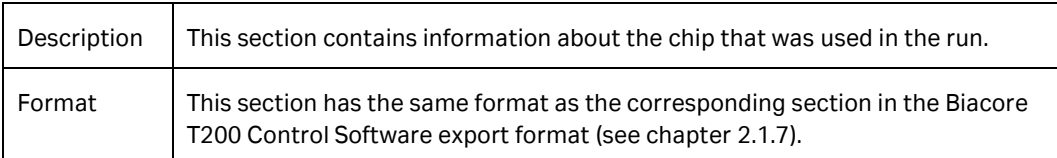

#### **3.3.2.7 EvaluationFile/FileProperties/ResultFilex/Immobilization /**

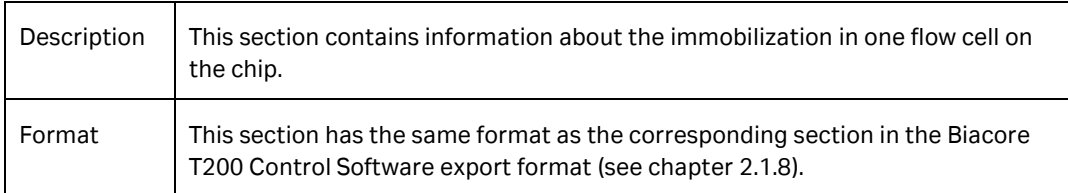

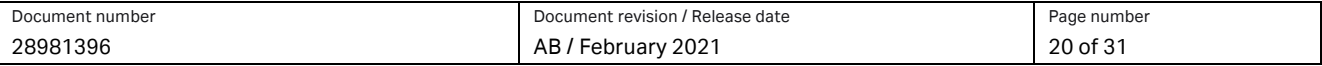

## <span id="page-20-0"></span>**3.4 /EvaluationFile/Evaluation**

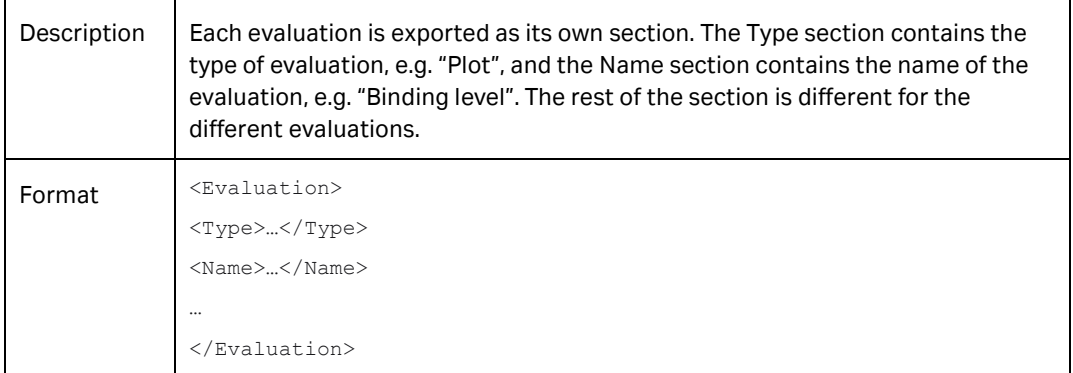

## **3.4.1 Sensorgram**

Sensorgram is not exported.

#### **3.4.2 Plot**

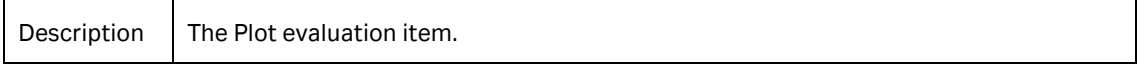

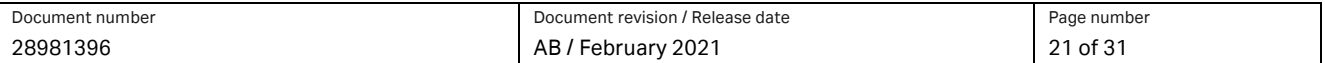

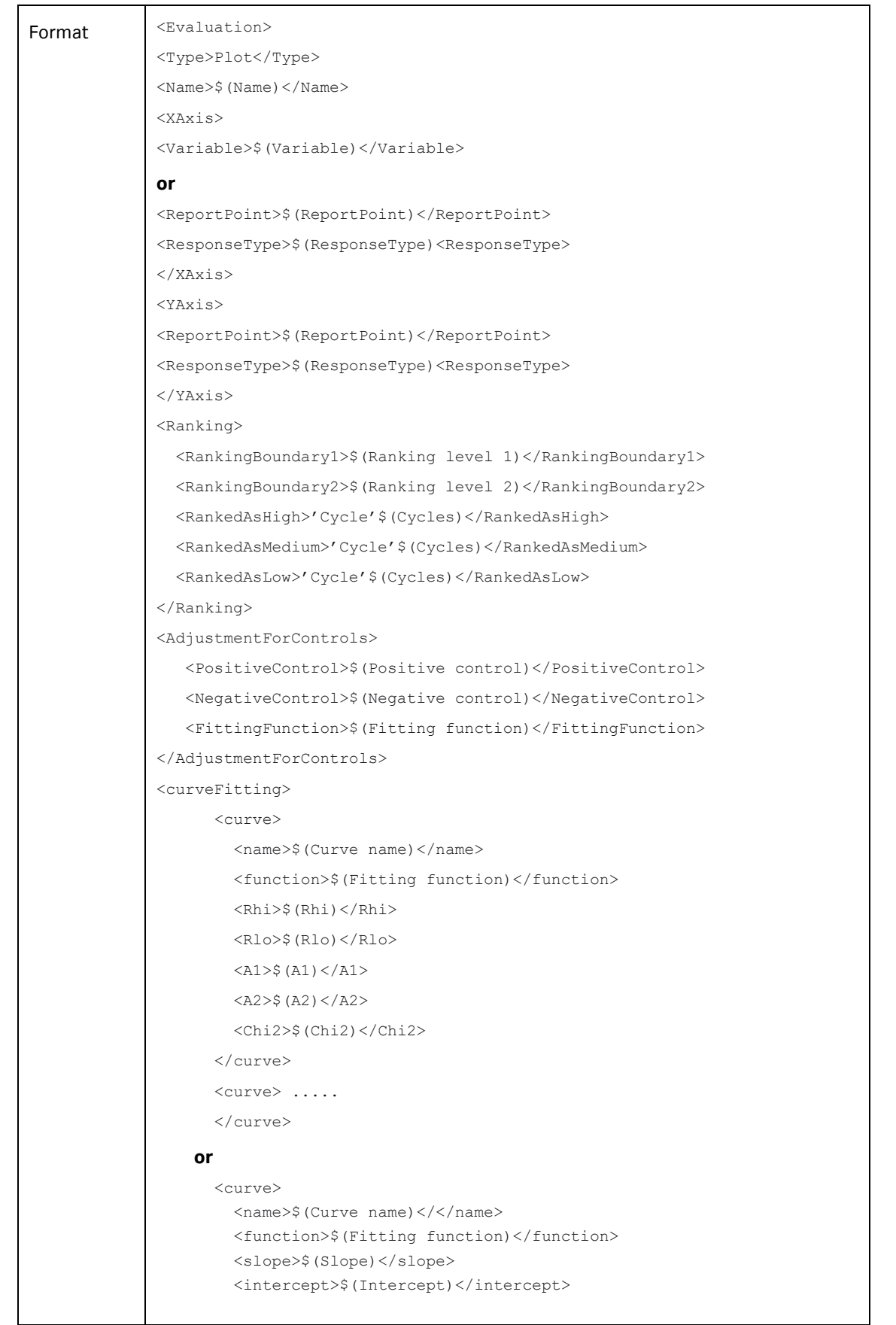

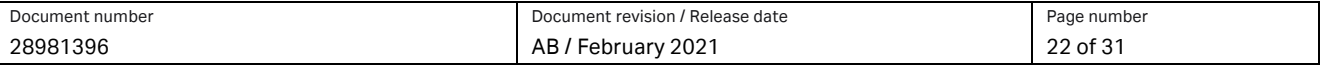

```
<R2>$ (R2)</R2>
        </curve> 
        <curve> .....
        </curve>
</curveFitting>
<Table Name="Table">
$(Table)
<Table></Evaluation>
where
$(Name) - is the name of the plot.
$(Variable) - is the variable name.
$(ReportPoint) - is the report point name.
$(ResponseType) - is the response type. Possible values are "Absolute response", 
"Relative response", "Slope" and "MW adjusted response".
$(Ranking level#) - is the ranking boundary level. The number of ranking levels is 
maximized to two.
$(Cycles) - is a list of cycle numbers
$(Positive/Negative -control) - is the name of selected control sample.
$(Fitting function) - is the name of selected fitting function.
$(Curve name) - is the name of the curve for current curve section.
$ (Rhi) – is the calculated Rhi value
$ (Rlo) – is the calculated Rlo value.
$(A1) – is the calculated A1 value.
$(A2) – is the calculated A2 value.
$(Chi2) – is the calculated Chi2 value.
$(Slope) – is the calulated slope value.
$(Intercept) – is the calculated intercept value.
$ (R2) – is the calculated R2 value.
$(Table) – contains the plot table in standard table format, see chapter 1. 
Note: The Ranking section is available only if ranking is performed.
The AdjustmentForControls section is only available if adjustment for controls is 
performed.
The curveFitting section is available only if curve fitting is performed. One curve 
section is available for each curve. Reported parameters are dependent of selected 
fitting function.
The XAxis section contents are different if the plot is a "Report point vs variable" 
compared to a "Report point vs report point".
```
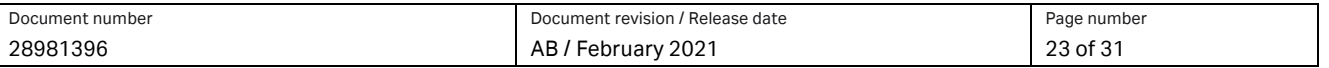

## **3.4.3 Bar chart**

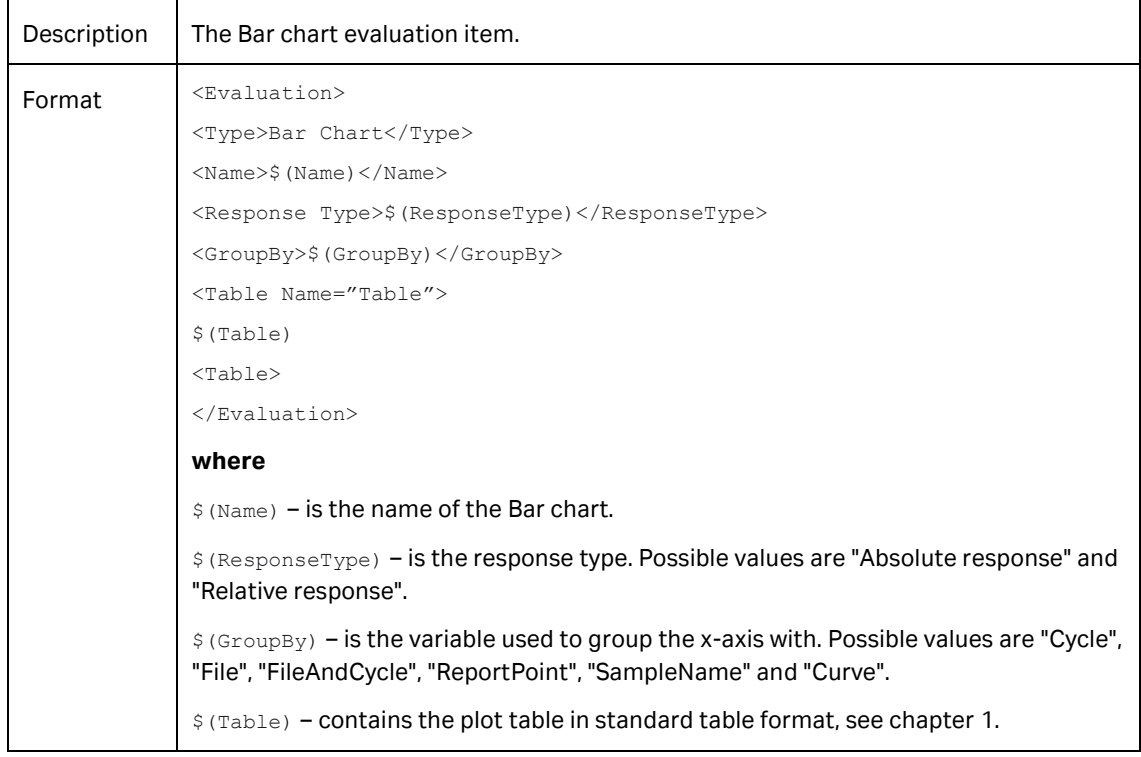

#### **3.4.4 Report point table**

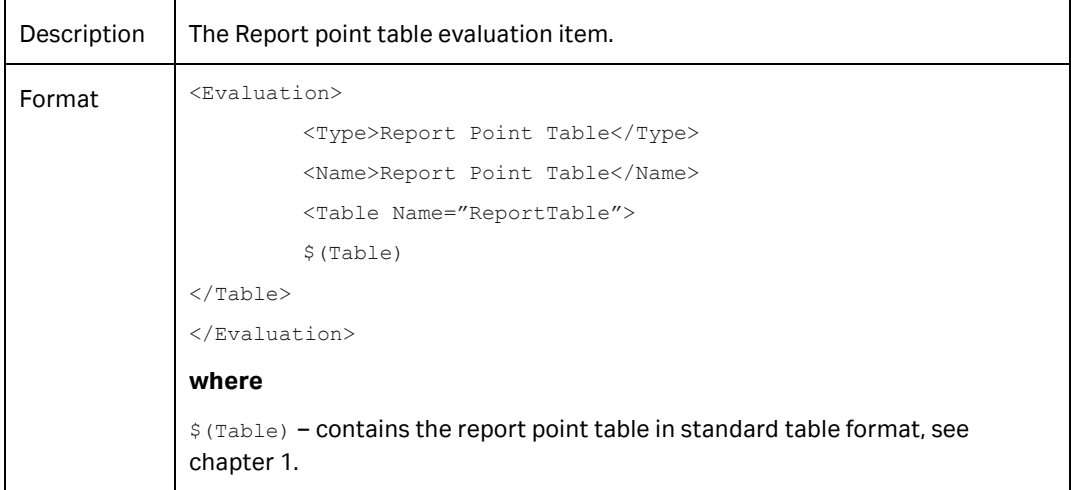

#### **3.4.5 Solvent correction**

Solvent correction is not exported.

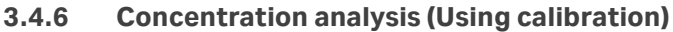

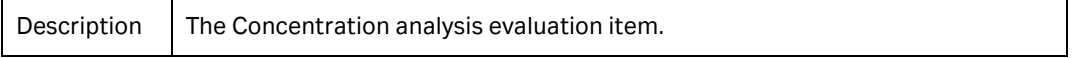

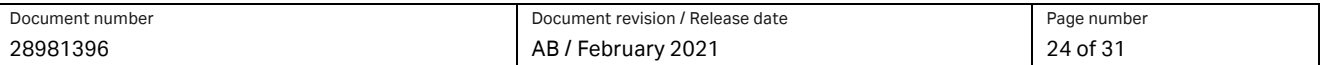

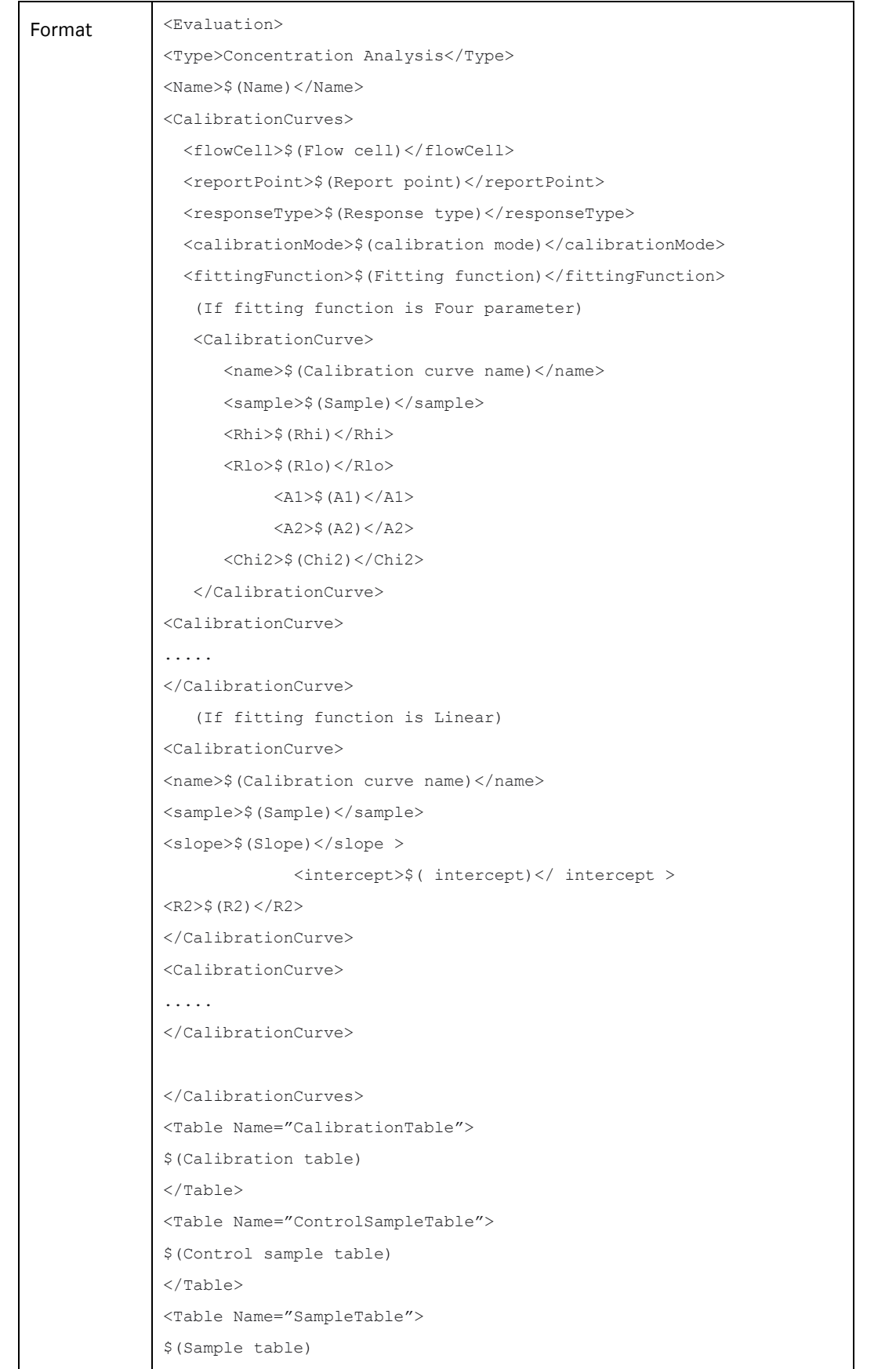

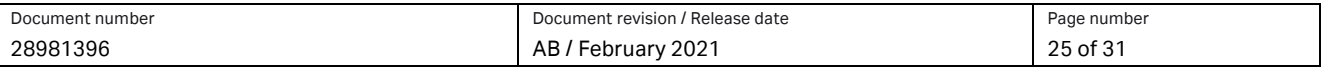

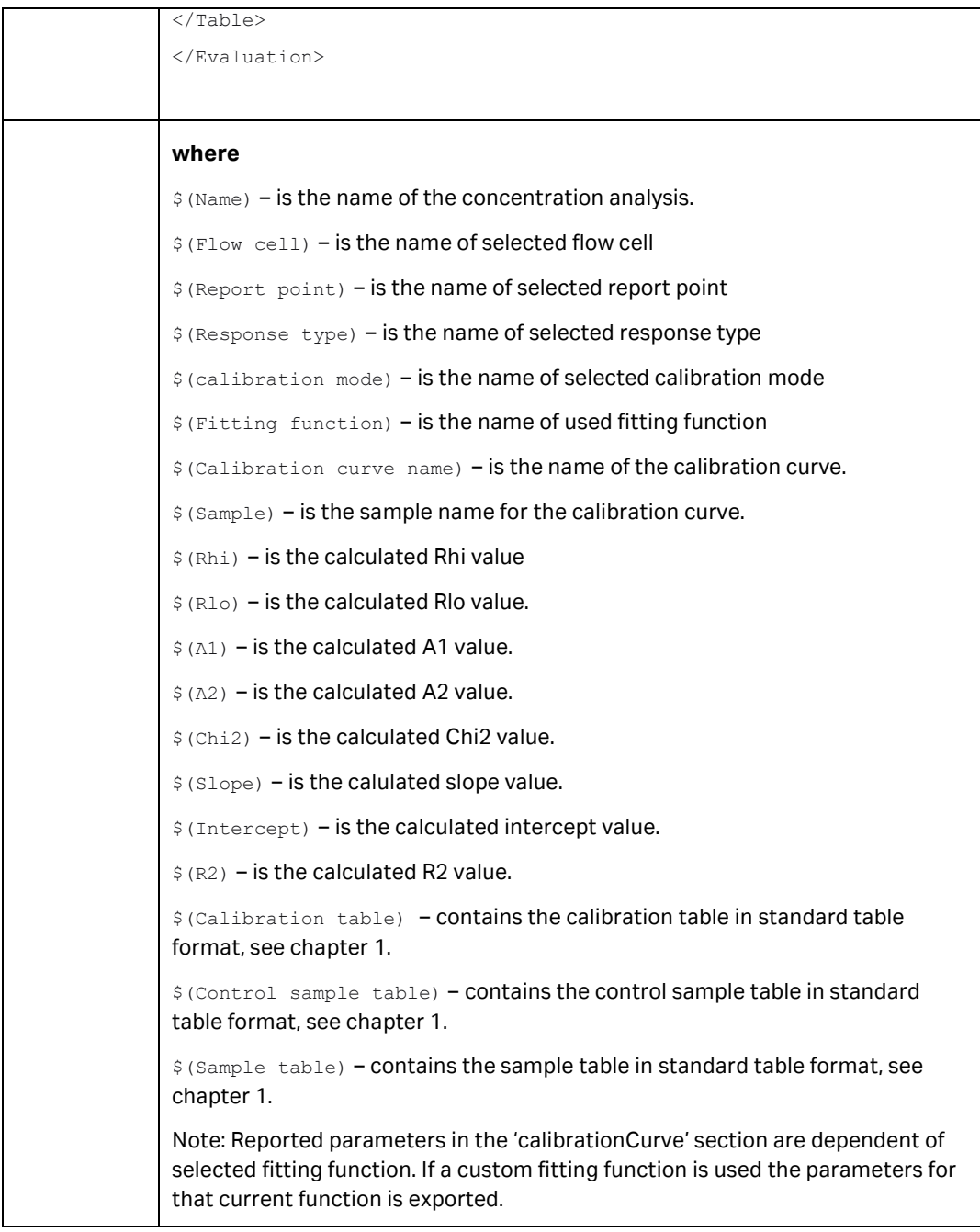

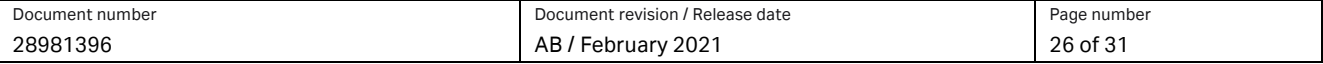

| Description | The Calibration-free concentration analysis evaluation item.                                   |
|-------------|------------------------------------------------------------------------------------------------|
| Format      | <evaluation></evaluation>                                                                      |
|             | <type>Concentration Analysis</type>                                                            |
|             | $<$ Name $>$ \$ (Name) $<$ /Name $>$                                                           |
|             | <series></series>                                                                              |
|             | <table name="Concentration result"></table>                                                    |
|             | \$(Result table)                                                                               |
|             | $\langle$ /Table>                                                                              |
|             |                                                                                                |
|             |                                                                                                |
|             |                                                                                                |
|             | where                                                                                          |
|             | $$$ (Name) – is the name of the calibration-free concentration evaluation item.                |
|             | \$ (Result table) - contains the calibration table in standard table format, see<br>chapter 1. |

**3.4.7 Concentration analysis (Calibration-free)**

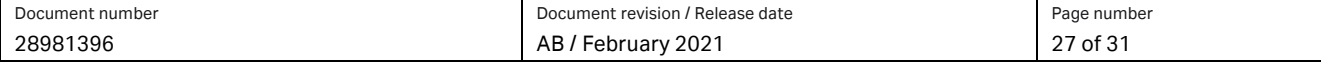

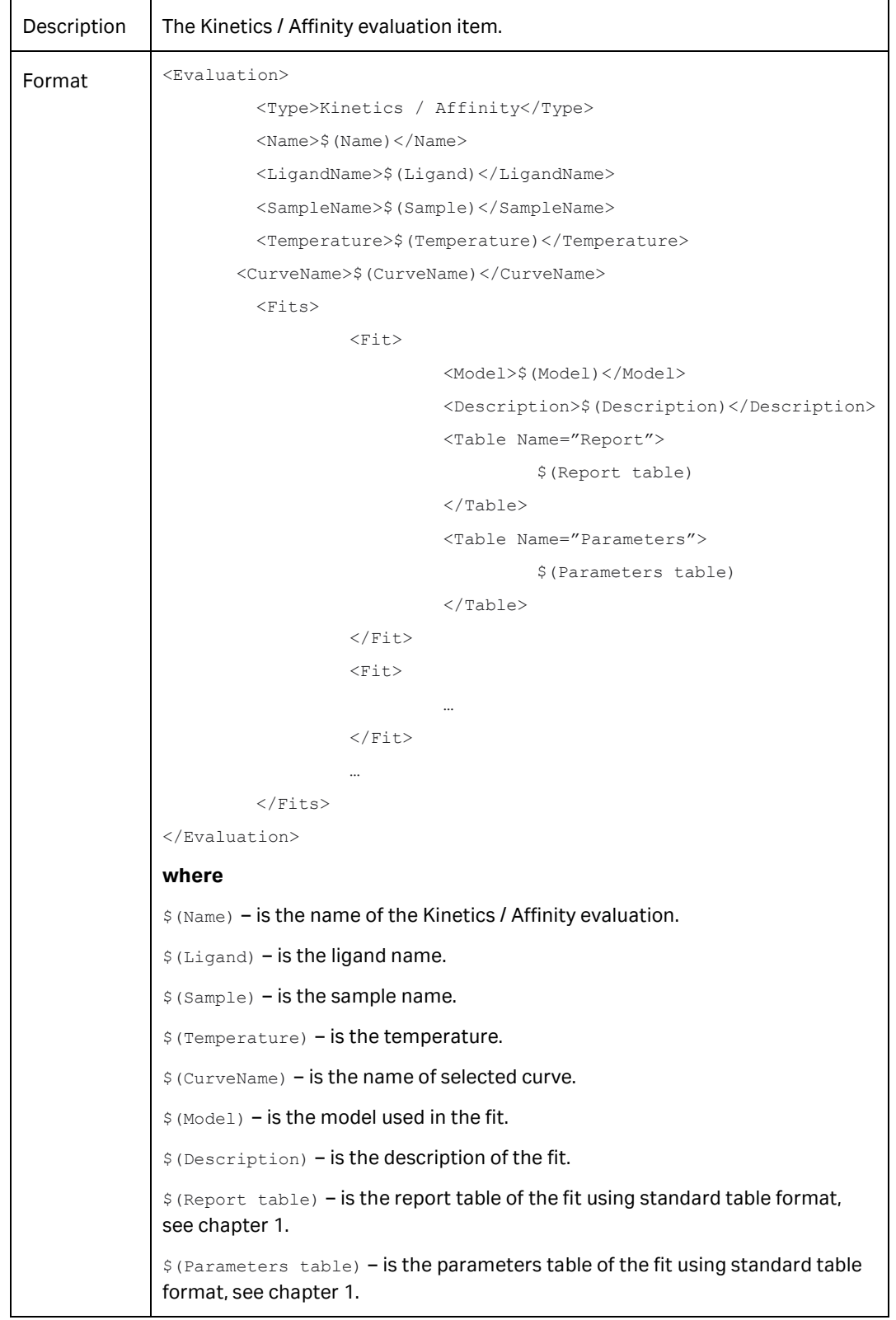

## **3.4.8 Kinetics / Affinity**

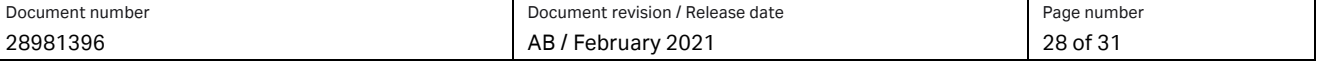

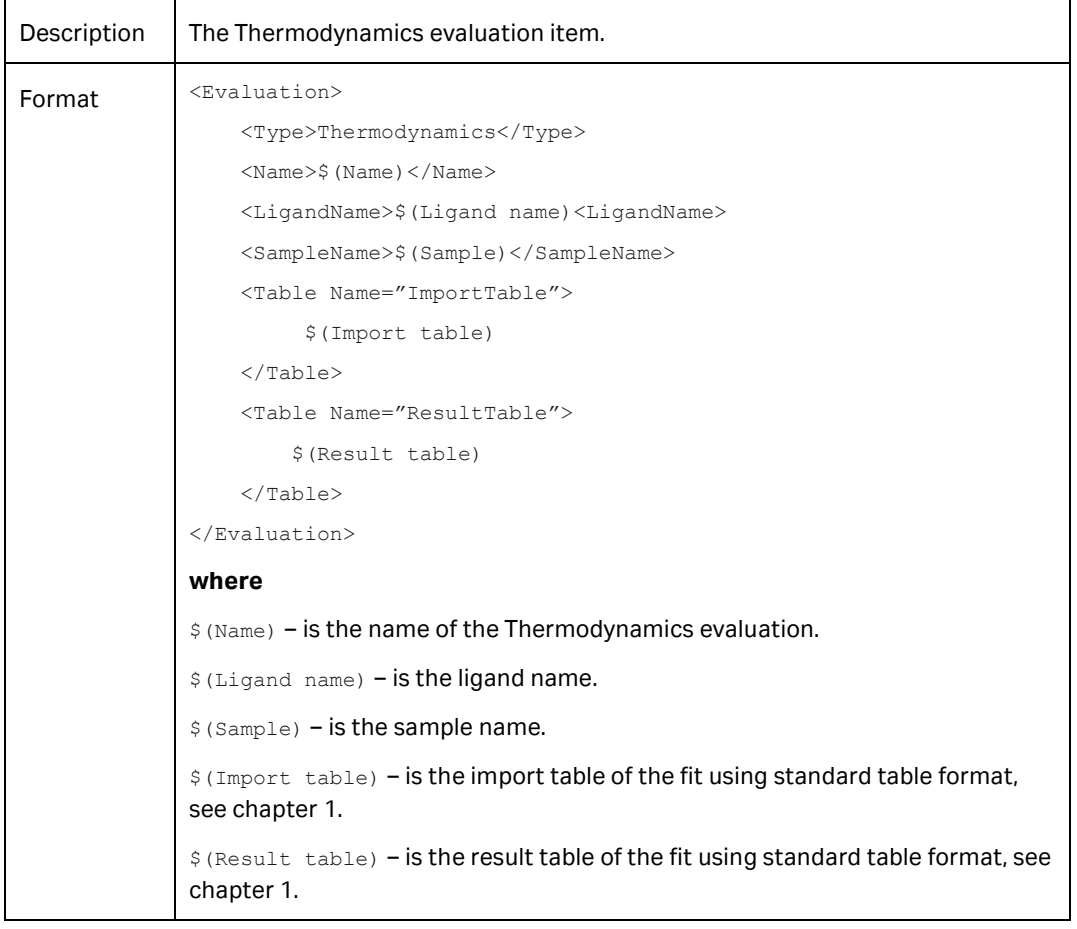

#### **3.4.9 Thermodynamics**

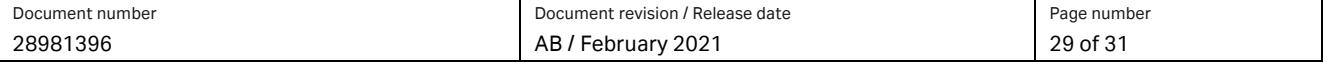

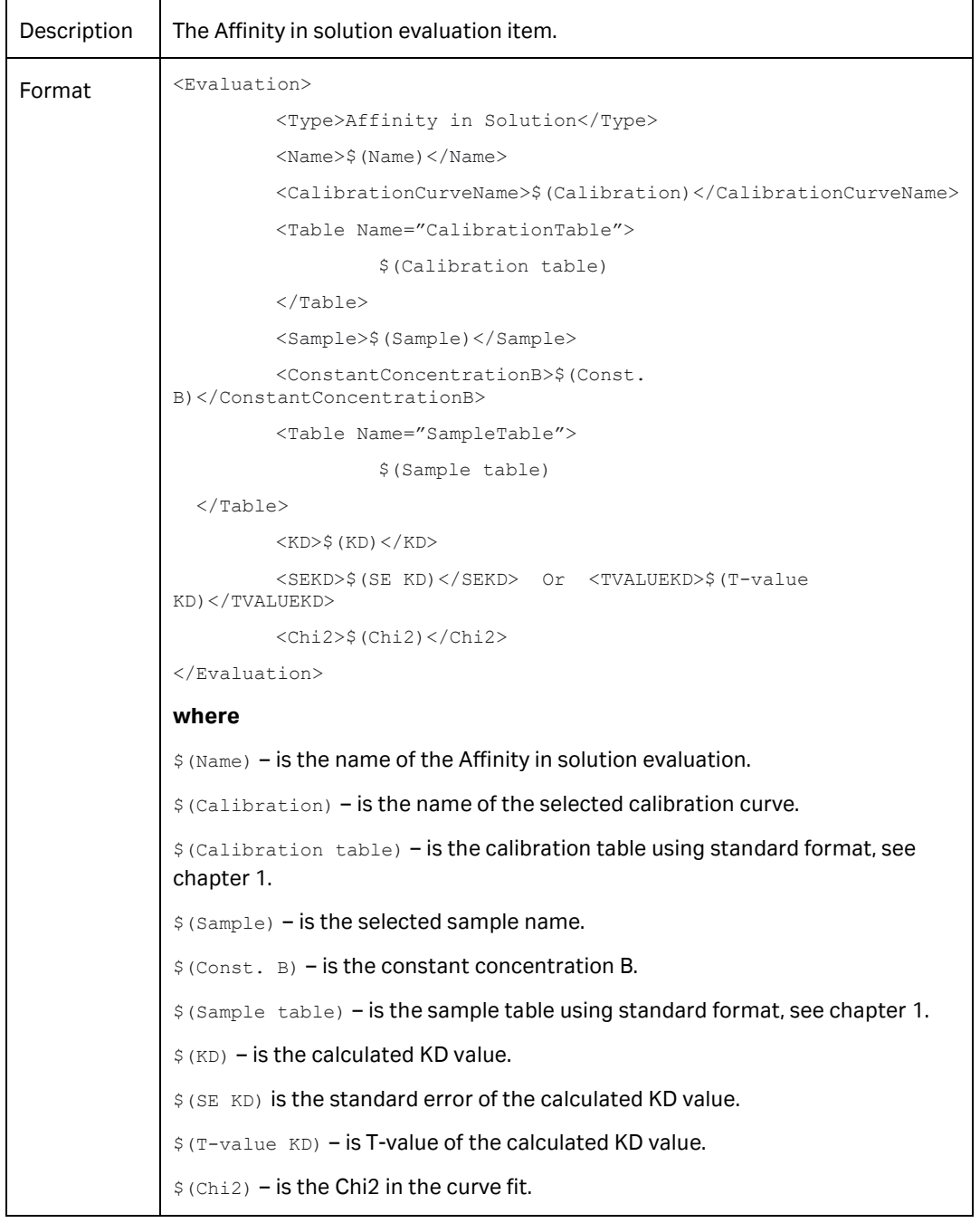

## **3.4.10 Affinity in solution**

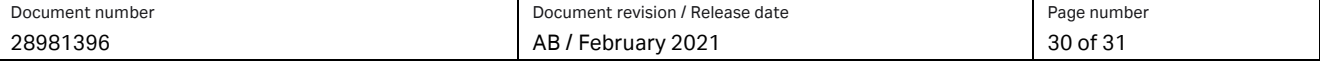

#### **cytiva.com/biacore**

Cytiva and the Drop logo are trademarks of Global Life Sciences IP Holdco LLC or an affiliate. Biacore is a trademark of Global Life Sciences Solutions USA LLC or an affiliate doing business as Cytiva.

Windows is a registered trademark of the Microsoft Corporation. All other third-party trademarks are the property of their respective owners.

© 2021 Cytiva

All goods and services are sold subject to the terms and conditions of sale of the supplying company operating within the Cytiva business. A copy of those terms and conditions is available on request. Contact your local Cytiva representative for the most current information.

For local office contact information, visi[t cytiva.com/contact](https://www.cytiva.com/contact)

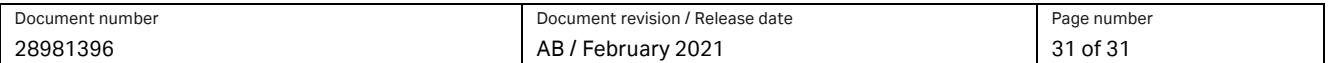